*Lezione numero 1 5 Ottobre 2001* 

## **Caratteristiche generali degli acceleratori**

Nati originariamente nell'ambito della ricerca sulla fisica nucleare, gli acceleratori di particelle sono oggi utilizzati per un vasto spettro di applicazioni; se è infatti ancora la ricerca fondamentale che finanzia e realizza le enormi macchine attive presso i più importanti laboratori del pianeta, un gran numero di acceleratori di tutti i tipi e di tutte le dimensioni sono oramai realizzati in maniera industriale per soddisfare le necessità dei più svariati settori: da quello medico a quello dell'industria alimentare da quello militare a quello dell'elettronica.

Il concetto stesso di acceleratore nasce intorno al 1930 nell'ambito della corsa alla prima reazione nucleare completamente controllata dall'uomo; da allora i settori della ricerca si sono differenziati e moltiplicati (una panoramica storica sugli acceleratori nell'ambito della ricerca è proposta nell'articolo presentato in appendice 1). Nell'ambito dello studio della fisica dei neutroni, ad esempio, si utilizzano oggi macchine per accelerare fasci di protoni che vengono fatti incidere su target di piombo o tungsteno in modo da produrre neutroni tramite il fenomeno noto come spallazione (Neutron Spallation Source). Gli acceleratori sono poi l'unico modo con il quale si riescono a produrre antiparticelle (come il positrone  $e^+$ ) e particelle instabili (ovvero con tempi di decadimento molto piccoli) come i pioni  $\pi$  che nascono nelle cosiddette Meson Factories.

Un ambito di ricerca molto importante è attualmente quello legato alla luce di sincrotrone (Synchroton Light Sources) che sfrutta la radiazione elettromagnetica emessa da un fascio di elettroni accelerato e mantenuto lungo una traiettoria curvilinea. La luce di sincrotrone è stata, per molti anni, un elemento di disturbo negli acceleratori circolari, in quanto portava a perdite di energia negli anelli, e veniva studiata in maniera parassita da gruppi che operavano all'esterno degli esperimenti principali (I generazione); in seguito vennero realizzate macchine che, pur essendo quasi del tutto identiche a quelle precedenti, erano dedicate esclusivamente allo studio di tale fenomeno (II generazione). Oggi si è infine giunti alla terza generazione di macchine (la più importante delle quali, frutto di una cooperazione europea, si trova a Grenoble), espressamente studiate e realizzate per massimizzare l'emissione di luce di sincrotrone ad una vasta gamma di frequenze.

Gli acceleratori hanno infine una loro parte nella corsa verso la fusione nucleare con esperimenti che tentano di realizzare la fusione inerziale.

Nel mondo industriale gli acceleratori sono presenti con una vasta gamma di applicazioni: dalla sterilizzazione di materiali sanitari e alimentari, al drogaggio di materiali semiconduttori, dalla radioterapia alla produzione di radioisotopi utilizzabili come marcatori in medicina.

# *Classificazione degli acceleratori*

Gli acceleratori di particelle possono essere classificati in base ad una serie di criteri diversi; partendo dall'ipotesi che è possibile accelerare esclusivamente particelle cariche, in quanto l'unico modo che si conosce per accelerare una particella consiste nello sfruttare la sua interazione con un campo elettrico, un primo criterio di classificazione riguarda proprio il tipo di particelle utilizzate. Si possono così individuare tre tipi fondamentali di macchine:

- gli acceleratori di elettroni  $(e^{\cdot})$  e di positroni  $(e^{\cdot})$ ;
- gli acceleratori di protoni *p*;
- gli acceleratori di ioni pesanti (dalle particelle  $\alpha$  fino agli ioni di Uranio).

Il criterio che sta alla base di questa classificazione è il rapporto *q/m* tra la carica e la massa delle particelle accelerate; appare dunque evidente che elettroni e positroni presentano il medesimo valore di tale rapporto e quindi una macchina che accelera positroni può anche accelerare elettroni, l'enorme differenza nel rapporto carica massa tra elettroni e protoni rende invece assolutamente incompatibili gli acceleratori di elettroni con quelli di protoni, mentre questi ultimi possono in qualche caso accelerare qualche ione composito, per esempio particelle  $\alpha$ .

Un secondo criterio di classificazione può riguardare la filosofia scelta a proposito del bersaglio (target); si parla allora di:

- acceleratori a target fisso;
- acceleratori a collisione (collider), caratterizzati da due fasci che vengono portati a collidere l'uno contro l'altro.

### *Unità di misura*

Le unità di misura principalmente utilizzate nell'ambito degli acceleratori di particelle sono tre:

- quella relativa alla carica *q*, per la quale si utilizza come riferimento la carica elettrostatica *e* dell'elettrone, così che uno ione di Uranio al quale manchi un elettrone venga semplicemente indicato come  $U^{+}$ ;
- quella relativa all'energia, per la quale si utilizza l'elettron-volt (*eV*) più frequentemente incontrato nei suoi multipli come il *keV*, il *MeV*, il *GeV* e ora anche il *TeV*;
- quella relativa alla massa, per la quale si utilizza l'unità di massa atomica (*Amu*) in relazione alla quale l'isotopo  $C^{12}$  del Carbonio ha massa atomica identicamente pari a 12; in questa scala la massa atomica del protone è pari ad *1,007*, motivo per il quale solitamente si considera il numero di massa come pari al numero di

nucleoni contenuti nell'isotopo in questione. Molto spesso si utilizza come indicatore della massa anche l'energia a riposo della particella in questione (sottintendendo la divisione per *c*); in questa scala l'elettrone ha massa pari a *0,511 MeV* mentre il protone sarà caratterizzato da una massa pari a *938,25 MeV*.

### *Caratteristiche generali*

Le caratteristiche principali di un acceleratore si traducono nelle caratteristiche del fascio che questo è in grado di fornire agli sperimentatori per i loro scopi. Un fascio si distingue dunque per:

- tipo di particelle;
- energia, misurata in  $eV$ o, nel caso di ioni pesanti, in  $eV$  per singolo nucleone;
- intensità, espressa in particelle per secondo (*pps*) dal punto di vista fisico ed in ampere (*A*) dal punto di vista strumentale. La conversione da *A* a *pps* è molto semplice, tenendo conto della relazione secondo la quale:

$$
i = \frac{Q}{t} = \frac{qeN}{t}
$$

*Ad esempio si può facilmente osservare che per un fascio di protoni (quindi con q unitario) di intensità pari ad 1mA, si avrà:* 

$$
10^{-3} A = \frac{1 \cdot 1.6 \cdot 10^{-19} C}{1s} N
$$

*e quindi:* 

$$
N = \frac{10^{-3} A \cdot 1s}{1,6 \cdot 10^{-19} C} = 0,625 \cdot 10^{16} \text{ }pps
$$

- potenza, misurata in *W*.
	- *Proseguendo nell'esempio numerico si avrà dunque che il fascio da 1 mA visto in precedenza, qualora sia composto da protoni di 100 MeV, sarà caratterizzato dalla seguente potenza:*

$$
P = \frac{100 \cdot 10^{6} eV \cdot 10^{-3} A}{e} = 100 \cdot 10^{6} V \cdot 10^{-3} A = 100 kW
$$

- spread energetico, misurato in percentuale. Questa grandezza rappresenta il fatto che non tutte le particelle del fascio riescono ad avere la medesima energia, un fascio ideale avrebbe ovviamente spread energetico nullo;
- emittanza, misurata in *mm*⋅*mrad*. Questa grandezza, relativa alle proprietà geometriche del fascio, esprime la possibilità di manipolare il fascio stesso; facendo dunque riferimento alla figura 1 si può osservare come le due caratteristiche geometriche coinvolte nella descrizione del fascio incidente siano l'area di incidenza (caratterizzata dal diametro *d*) e l'angolo θ con il quale il fascio incide sul target.

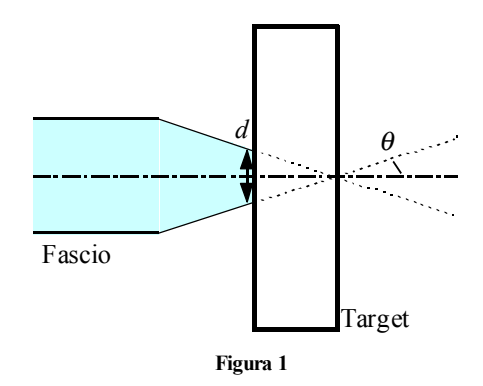

L'emittanza ε può allora essere definita nel modo seguente:

$$
\varepsilon = d \cdot \theta
$$

e rappresenta dunque un limite alla possibilità di manipolare il fascio.

# *Tipi di acceleratori e Timeline*

Si può a questo punto tratteggiare a grandi linee il percorso evolutivo che ha portato, a partire dagli anni '30, ai grandi acceleratori di particelle attuali. In tabella 1 sono riportati i principali tipi di acceleratore, accompagnati dalla categoria nella quale possono essere classificati in base al peculiare principio di funzionamento utilizzato ed alla data di realizzazione.

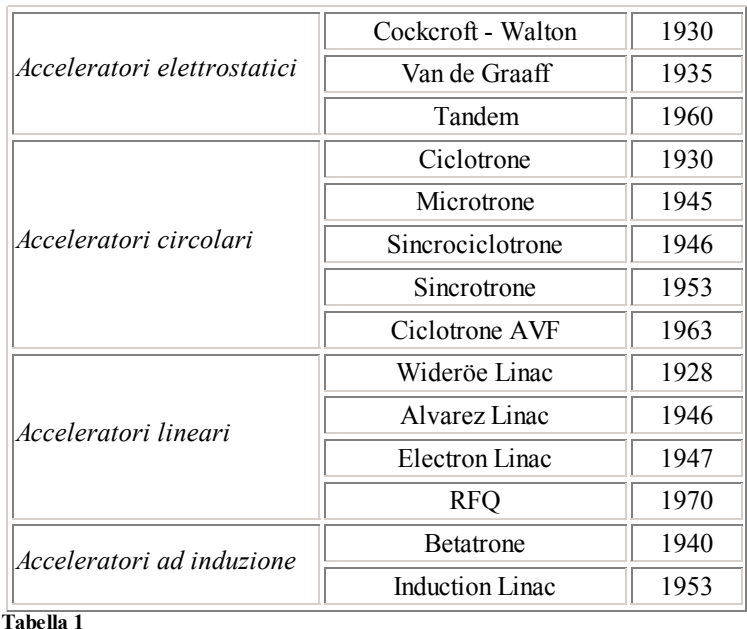

Come si può dedurre dalle date riportate, la storia degli acceleratori è caratterizzata da quattro tappe significative, in seguito ad ognuna delle quali si sono sempre fatti importanti passi avanti, dimostrati dalla nascita di nuove macchine.

- La prima tappa, identificabile cronologicamente con l'inizio degli anni '30 del secolo scorso, consiste nell'individuazione del principio sulla base del quale poter costruire un acceleratore; una volta chiaro che era necessario realizzare un campo elettrico che accelerasse le cariche sono nati gli acceleratori elettrostatici come il Cockcroft-Walton (che produceva il campo tramite una serie di rettificatori) e il Van de Graaff (che invece sfruttava il trasporto di carica). Contemporaneamente sono stati concepiti gli acceleratori lineari e circolari (sono di quegli anni il primo ciclotrone e il Wideröe Linac) che invece sfruttavano un campo pulsato (*N.B.* Non è possibile usare un campo elettrico statico per un acceleratore circolare in quanto il campo elettrostatico è conservativo, quindi la circuitazione del campo lungo una linea chiusa è nulla, e questo significa che dopo un giro la particella avrebbe la stessa energia che aveva all'inizio del giro precedente).
- La seconda tappa, che si può collocare tra il 1940 e il 1945, è caratterizzata dagli studi sulla stabilità del fascio (trasversale prima e longitudinale poi), in precedenza ottenuta semplicemente in maniera empirica. L'impulso dovuto a questa seconda fase permise la realizzazione di macchine come i microtroni, i sincrociclotroni e il betatrone, il primo acceleratore induttivo, che sfruttava dunque la legge di Faraday per ricavare il campo elettrico necessario:

$$
E = -\frac{d\Phi}{dt}
$$

Dopo la seconda guerra mondiale, la ricaduta tecnologica dovuta all'invenzione del radar permise la realizzazione dell'Alvarez Linac.

- Intorno al 1955 ulteriori studi sulla focalizzazione del fascio portarono all'introduzione del termine Strong Focusing (di riflesso la focalizzazione fatta con tecniche precedenti prese da quel momento il nome di Weak Focusing), che sperimentalmente significò fasci più stabili e collimati che permisero la realizzazione di macchine sempre più grandi (il CERN viene ideato e realizzato proprio in questo periodo).
- L'ultima tappa, infine, è quella dei cosiddetti Storage Ring Colliders, categoria alla quale appartiene anche il più grande acceleratore del mondo, attualmente in via di realizzazione al CERN: LHC.

# **Acceleratori elettrostatici, a induzione, circolari, lineari.**

#### *Cockroft-Walton*

La prima e più antica categoria di acceleratori è quella degli acceleratori elettrostatici, il cui primo esempio è l'acceleratore Cockcroft-Walton. Tale macchina, realizzata nei primi anni '30 del secolo scorso, sfrutta un sistema di rettificatori per ottenere il campo elettrostatico necessario all'accelerazione delle particelle; i fasci creati hanno energie tipicamente dell'ordine del *MeV* con correnti, decisamente alte, nell'ordine della decina di *mA*.

L'acceleratore Cockroft-Walton è sostanzialmente composto da due elementi principali: il tubo acceleratore e il generatore di tensione, il primo dei quali è mostrato in figura 1. Come si può notare, all'interno del tubo a vuoto sono posti degli elettrodi che permettono di realizzare un campo elettrico uniforme e che hanno anche una piccola funzione focalizzante.

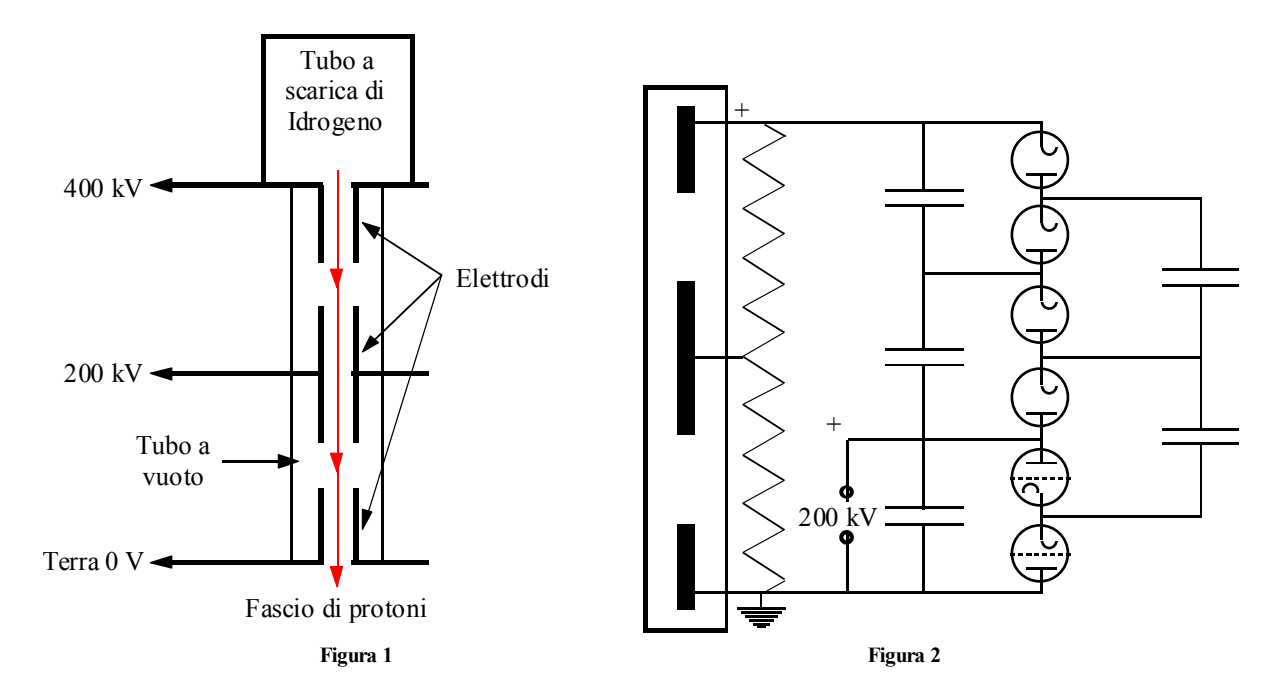

Il generatore, mostrato invece in figura 2, sfrutta, come già accennato, un sistema di rettificatori basato sulla presenza di condensatori e diodi: questi ultimi caricano i condensatori durante la mezza onda coerente con il loro funzionamento e impediscono che, durante la mezza onda successiva, avvenga la scarica.

Il vantaggio principale di questo tipo di acceleratori, solitamente utilizzato per l'accelerazione di protoni, consiste nella possibilità di alimentazione DC, che permette il raggiungimento di correnti molto elevate. La contropartita è ovviamente il basso valore di tensione che si può raggiungere. Un'altra evidente difficoltà relativa a questo tipo di acceleratore consiste nella necessità di inserire la sorgente in un ambiente con potenziali di circa *1 MV*, con tutte le complicazioni che ciò comporta nei sistemi di controllo e verifica (senza tener conto del fatto che sostituire la sorgente significa, in pratica, smontare quasi completamente la macchina).

# *Van de Graaff*

La macchina che prende il nome di acceleratore Van de Graaff sfrutta un diverso principio di generazione del campo elettrico che viene creato tramite un trasporto fisico di carica. Il range energetico raggiunto in questo caso si aggira tra i *10* e i *15 MeV* ma le correnti sono molto inferiori rispetto a quelle tipiche del Cockcroft-Walton attestandosi sui *100* µ*A*.

In figura 3 è mostrata una schematizzazione di questo tipo di macchina che, come si vede, sfrutta ancora il tubo a vuoto all'interno del quale vengono accelerati i protoni che viene questa volta affiancato da un sistema nel quale le cariche positive vengono depositate su una cinghia di cuoio che le trasporta fisicamente fino al terminale superiore. La regolazione della carica avviene dunque semplicemente modificando la velocità della cinghia.

Il grosso limite di questo tipo di acceleratore consiste nell'isolamento dell'ambiente all'interno del quale si trova il terminale: la carcassa del contenitore è infatti collegata a terra e quindi anche tra questa e il terminale si forma una differenza di potenziale che porta, superata una certa soglia, a scariche con effetti potenzialmente distruttivi; per diminuire la possibilità che tali scariche abbiano luogo, l'interno del contenitore può essere riempito con esafluoruro di zolfo *SF6* che risulta però altamente velenoso.

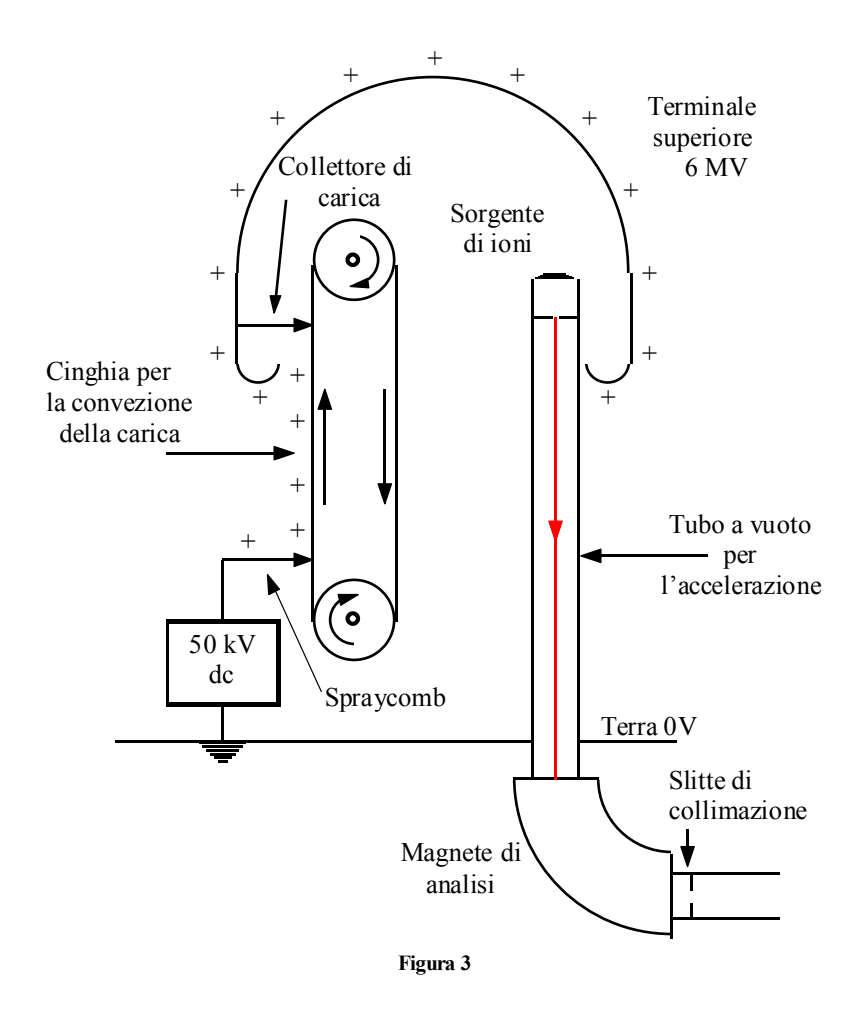

#### *Tandem*

Data l'impossibilità di aumentare oltre una certa soglia il campo elettrostatico a causa del rischio delle scariche distruttive, intorno al 1960 si pensò di sfruttare più di una volta un'unica differenza di potenziale; nacque così l'acceleratore denominato Tandem.

Il Tandem sfrutta il medesimo metodo di creazione del campo elettrico visto nel caso del Van de Graaff, ovvero il trasporto di cariche, ma utilizza una configurazione che permette, appunto, di accelerare due volte le particelle. In figura 4 è mostrato lo schema di un acceleratore di questo tipo e si nota come si tratti di una sorta di Van de Graaff ribaltato (nel senso che la sua dislocazione naturale è orizzontale mentre il Van de Graaff è solitamente una macchina a posizionamento verticale) nel quale si nota un elemento centrale mantenuto in tensione dal quale si dipartono due tubi acceleratori.

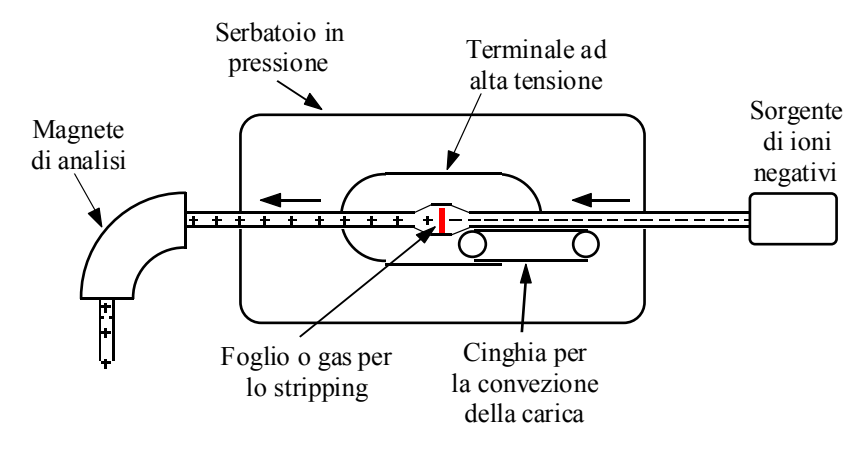

**Figura 4** 

Invece degli ioni positivi, il Tandem utilizza ioni negativi (ad esempio ioni  $O$ ) che vengono accelerati una prima volta, attratti dall'elettrodo positivo. Una volta raggiunto il centro dell'acceleratore gli ioni attraversano una

### **Visita il sito http://spazioweb.inwind.it/maioli**

nuvola di gas inerte (solitamente *He*) e vanno quindi incontro al fenomeno dello stripping, ovvero si vedono strappare due o più elettroni; il risultato è che ora ci si trova di fronte a ioni positivi che vengono di conseguenza accelerati dal fatto di essere nelle vicinanze dell'elettrodo positivo. In questo modo, se l'energia sviluppata da un acceleratore Van de Graaff poteva essere espressa dalla relazione:

$$
E = qV
$$

dove *q* è la carica della particella e *V* la tensione raggiunta dal generatore, nel caso del Tandem si avrà:

$$
E = (q+1)V
$$

Il vantaggio non è ovviamente limitato all'*1* aggiunto alla relazione quanto al fatto che con tale sistema si possono ottenere dei valori di *q* più elevati e quindi una maggiore energia complessiva delle particelle. Uno degli enormi vantaggi di questo tipo di macchine è che la sorgente, come si nota dello schema, è posizionata esternamente permettendo così una maggior rapidità nelle operazioni da effettuare su di essa. Lo svantaggio principale, facilmente immaginabile, è dovuto al fatto che lo stripping è un fenomeno squisitamente statistico; nel caso di ioni  $O$  che attraversano il filtro con un'energia pari a *15 MeV*, la curva relativa allo stripping sarà quella qualitativamente mostrata in figura 5.

Se ne deduce che su  $100$  ioni di ossigeno che vanno incontro allo stripping,  $40$  diventeranno  $0^{6+}$ ,  $20$ diventeranno  $O^{5+}$ , 20 diventeranno  $O^{7+}$ , 10 diventeranno  $O^{4+}$ , 5 diventeranno  $O^{3+}$  e 5 diventeranno  $O^{8+}$ . La presenza di una distribuzione di probabilità di questo tipo (il cui picco si sposta verso l'alto con l'aumentare dell'energia delle particelle) porta dunque a ben *6* fasci che escono dal filtro centrale, ognuno con un'energia differente (per questo motivo alla fine dell'acceleratore è presente un magnete che permette di selezionare il tipo di particella – e quindi l'energia – necessaria ai propri scopi).

Con un acceleratore di questo tipo, dunque, si guadagna in energia per singola particella ma si perde in intensità del fascio (e si aumenta l'energia dissipata in quanto il contributo energetico necessario per accelerare i fasci inutili è completamente sprecato). Oltre a questo grosso svantaggio, il Tandem rimane un acceleratore elettrostatico, che quindi ha anch'esso il problema delle scariche distruttive, difficilmente prevedibili.

## *Acceleratori circolari*

La necessità di alte energie e l'impossibilità di ottenerle con gli acceleratori elettrostatici ha presto portato alla nascita degli acceleratori circolari che, utilizzando campi elettrici pulsati, possono sfruttare, al limite, un'unica struttura di accelerazione per un numero imprecisato di volte, ottenendo in questo modo energie altissime.

Ovviamente, un fascio di particelle cariche può seguire una traiettoria circolare di raggio *r* solamente se viene immerso in un campo magnetico *B* e sfrutta la forza di Lorenz

$$
\overrightarrow{F_L} = \overrightarrow{qv} \wedge \overrightarrow{B}
$$

Facendo riferimento alla situazione schematizzata in figura 6 si osserva che una particella, per mantenere la sua traiettoria circolare, deve essere sottoposta ad una forza centripeta

$$
F_{cp}=\frac{mv^2}{r}
$$

Imponendo che tale forza sia dunque dovuta alla presenza del campo magnetico si avrà:

$$
F_{cp} = F_L
$$

ovvero:

$$
\frac{mv^2}{r} = qvB
$$

Tale espressione può essere riscritta nel modo seguente:

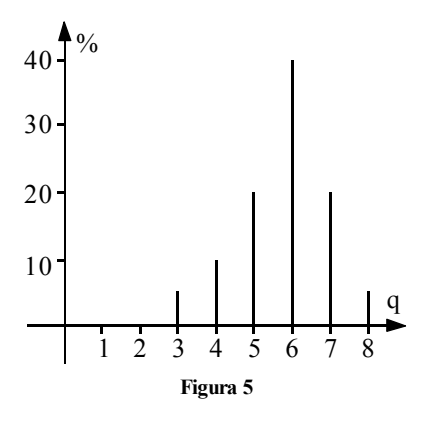

ovvero:

$$
mv = qBr
$$
\n
$$
p = qBr
$$
\n
$$
\begin{pmatrix}\n\widetilde{B} & \Gamma \vdots \\
\vdots & \vdots \\
0 & \Gamma \vdots \\
\Gamma \vdots\n\end{pmatrix}
$$
\n
$$
Figure 6
$$
\n(1)

È significativo sottolineare che tale formula può essere generalizzata anche al caso in cui *r* non sia il vettore posizione del sistema (ovvero nel caso in cui *O* non rappresenti l'origine delle coordinate); in questo caso *r* viene sostituito con il raggio di curvatura  $\rho$  e si otterrà la formula

$$
p = qB\rho
$$

Il termine *B*ρ prende il nome di rigidità, che può essere riferita al fascio oppure al campo magnetico, e sarà ovviamente espresso nel modo seguente:

$$
B\rho = \frac{p}{q}
$$

*Il betatrone* 

Un primo tipo di acceleratore circolare è il betatrone, del quale è mostrata una schematizzazione in figura 7. Queste macchine riescono a raggiungere un'energia massima per gli elettroni di *300 MeV* e sfruttano un campo magnetico impulsato che crea una forza elettromotrice (come predetto dalla legge di Faraday) e contemporaneamente mantiene il fascio in una traiettoria circolare di raggio costante.

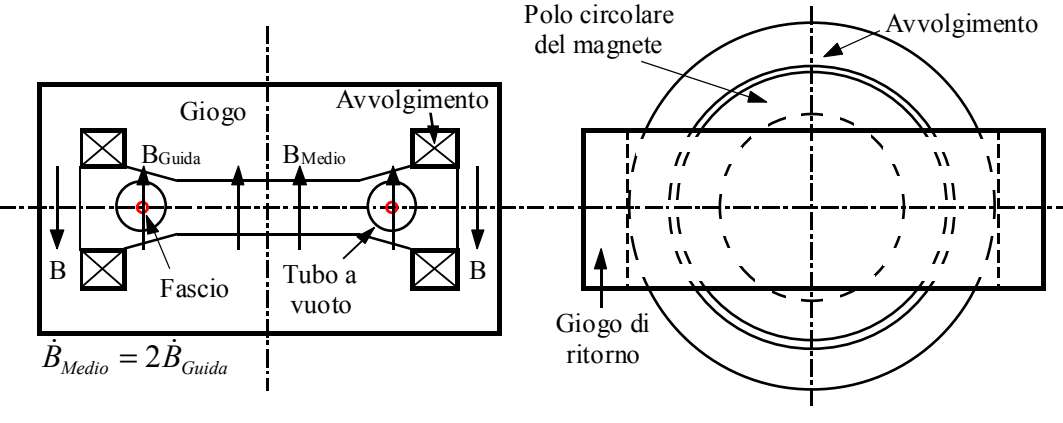

**Figura 7** 

La relazione sulla quale si basa questo tipo di macchinario è dunque la seguente:

$$
E = -\frac{d\phi}{dt}
$$

Osservando però la prima parte dell'immagine di figura 7, ovvero lo spaccato verticale della macchina, si può osservare come la geometria del sistema presenti un'assoluta simmetria cilindrica; questo significa che l'unica componente del campo elettrico che rimane attiva è quella angolare, l'ultima relazione scritta può allora essere sviluppata nel modo seguente:

$$
E = -\frac{d\phi}{dt} = \oint \vec{E} \cdot d\vec{l} = 2\pi r E_{\theta}
$$

dalla quale si ricava:

$$
E_{\theta} = -\frac{d\phi}{dt} \cdot \frac{1}{2\pi r}
$$

Siccome il betatrone accelera elettroni, si può a questo punto invertire il segno di tale relazione ottenendo:

$$
E_{\theta} = \frac{d\phi}{dt} \cdot \frac{1}{2\pi r} \tag{2}
$$

Si ricordi ora la relazione (1), nella quale si considera variabile solamente il momento *p* e il campo *B*; derivandola rispetto al tempo si otterrà:

$$
\frac{dp}{dt} = qr \frac{dB}{dt}
$$

La derivata rispetto al tempo del momento non è altro che la forza (nell'unica componente attiva) che viene risentita dalla particella, ovvero:

$$
F_{\theta} = qr \frac{dB}{dt}
$$

Siccome la forza in gioco è quella provocata dall'interazione della particella con il campo elettrico si ottiene:

$$
qE_{\theta} = qr \frac{dB}{dt}
$$

e quindi:

$$
E_{\theta} = r \frac{dB}{dt}
$$

Combinando quest'ultima espressione con la relazione (2) si ricava:

$$
\frac{1}{2\pi r} \cdot \frac{d\phi}{dt} = r \frac{dB}{dt}
$$

ovvero:

$$
\frac{dB}{dt} = \frac{1}{2\pi r^2} \cdot \frac{d\phi}{dt}
$$

L'espressione così ottenuta, che prende il nome di relazione di betatrone, può essere ulteriormente elaborata esprimendo il flusso come il prodotto tra un campo magnetico medio all'interno della spira formata dall'anello nel quale scorrono le cariche accelerate e l'area della spira stessa, ovvero:

$$
\phi = \pi r^2 \overline{B}
$$

Combinando allora le ultime due relazioni scritte si ricava:

$$
\frac{dB}{dt} = \frac{1}{2} \cdot \frac{dB}{dt}
$$

detta anche relazione 1-2. Questa espressione mette in relazione il campo medio che attraversa l'anello (indicato in figura 7 come *BMedio*) con il campo locale sentito dall'elettrone (indicato come *BGuida*); il fatto, dunque, che il campo magnetico debba soddisfare questa relazione (affinché l'azione acceleratrice sia accoppiata in maniera adeguata con l'azione di curvatura che deve mantenere l'elettrone su una traiettoria costante) è anche il motivo della peculiare sagomatura dei magneti utilizzati nel betatrone.

Proprio i poli dei magneti sono il punto debole di questi acceleratori in quanto, per accedere ad energie sempre più elevate, sono necessari magneti sempre più grossi, con tutte le complicazioni economiche e strutturali che questo comporta.

I betatroni, oramai praticamente abbandonati, sono stati molto utili perché hanno contribuito ad approfondire le conoscenze relative al problema della stabilità del fascio, nel cui ambito l'oscillazione di betatrone è un elemento fondamentale.

# *Il microtrone*

Un'altra macchina che sfrutta la legge dell'induzione magnetica per creare il campo elettrico necessario all'accelerazione delle particelle (in particolare, ancora, degli elettroni) è il microtrone.

Una schematizzazione che aiuta nella comprensione del principio di funzionamento di questo acceleratore è visibile in figura 8 dove si vede un grosso magnete circolare di raggio pari a circa *1 m* (quindi realizzabile con molti meno problemi rispetto agli enormi e geometricamente complicati magneti utilizzati nel betatrone) che crea un campo magnetico di circa *0,1 T* (facile da realizzare in quanto un magnete può arrivare senza eccessive difficoltà a produrre campi di *1 T*) che curva un fascio di elettroni che attraversano più volte una cavità a radiofrequenza (con frequenza nell'ordine del *GHz*). Ogni volta che l'elettrone attraversa la cavità acceleratrice acquista energia e quindi compie il giro successivo su un'orbita più larga rispetto alla precedente.

Anche in questo caso le difficoltà progettuali riguardano la sincronizzazione tra l'oscillazione del campo nella cavità e il periodo di rivoluzione dell'elettrone, che deve presentarsi nella camera di accelerazione quando il campo è nel verso corretto per accelerarlo. Solitamente, detto τ il periodo di oscillazione del campo (che con frequenza dell'ordine del *GHz* è di *1 ns*) si progetta la macchina in modo che il primo giro dell'elettrone richieda proprio un tempo <sup>τ</sup>, il secondo giro sia invece percorso in un tempo *2*τ*,* il terzo in *3*τ e così via. Con pochi conti si ottiene un'espressione, detta relazione di microtrone, che rappresenta la condizione di funzionamento della macchina.

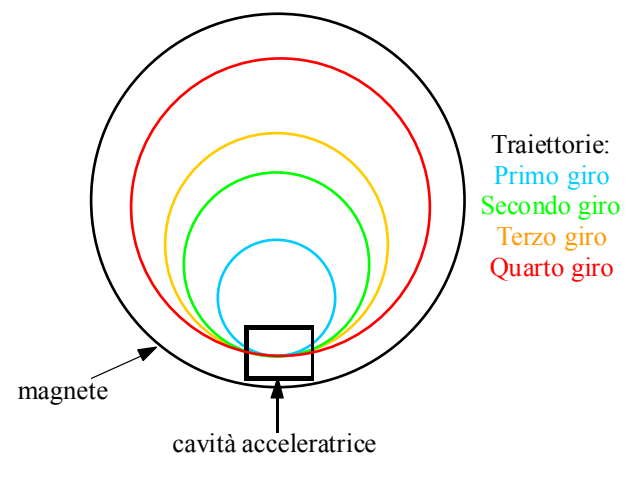

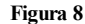

I microtroni, molto diffusi ad esempio in campo medico per la loro economicità, possono raggiungere energie massime di *30 MeV*.

Con il passare degli anni, i microtroni sono stati alla base di altri due acceleratori. Il primo è il Race Track Microtron, schematizzato in figura 9, nel quale il magnete dell'originale microtrone è stato diviso in due metà, raccordate da un linac che accelera gli elettroni ad ogni giro fino ad un'energia massima di *800 MeV*. Oltre alla maggior energia ottenuta, questo tipo di macchina sfrutta magneti più piccoli e permette di operare sul fascio nei punti di raccordo prima e dopo il linac.

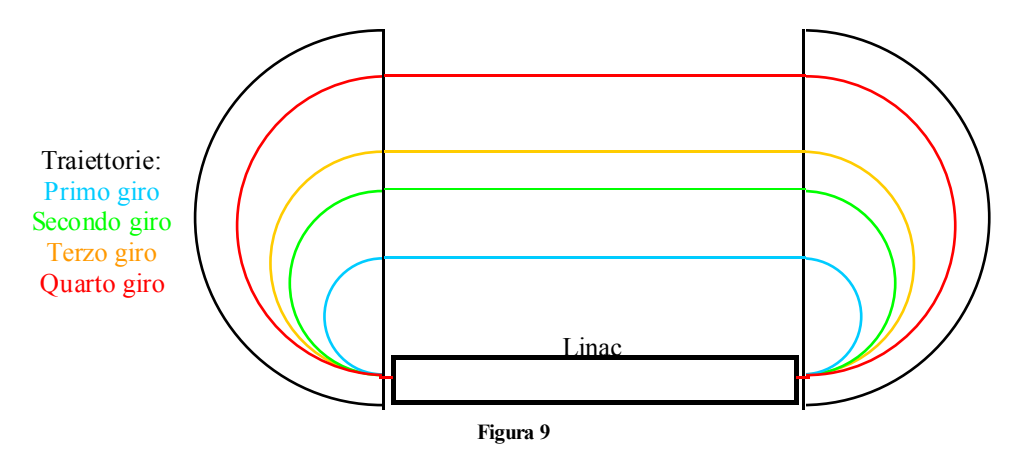

Un ulteriore acceleratore nato come estrema evoluzione del microtrone è il ricircolatore (il cui esemplare più grande raggiunge energie di circa *5 GeV*) che viene mostrato in figura 10. Nel ricircolatore, nel quale gli elettroni non fanno più di quattro o cinque giri, i percorsi degli elettroni vengono mantenuti all'interno di archi individuali la cui configurazione permette di assicurare il sincronismo; si noti inoltre che questa macchina (lunga *150* metri e larga *50*) è stata progettata tenendo presente la possibilità di impiantare un secondo linac anche nel rettilineo di ritorno.

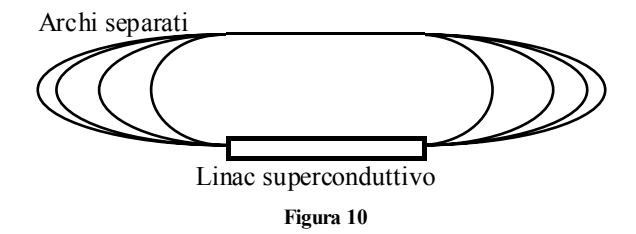

# **Acceleratori elettrostatici, a induzione, circolari, lineari.**

#### *Il ciclotrone*

La linea evolutiva degli acceleratori che hanno portato agli attuali livelli di alte energie parte nel 1930 con l'invenzione, da parte di Lawrence, del ciclotrone, un acceleratore circolare ad espansione di orbita di cui si vede una schematizzazione in figura 1.

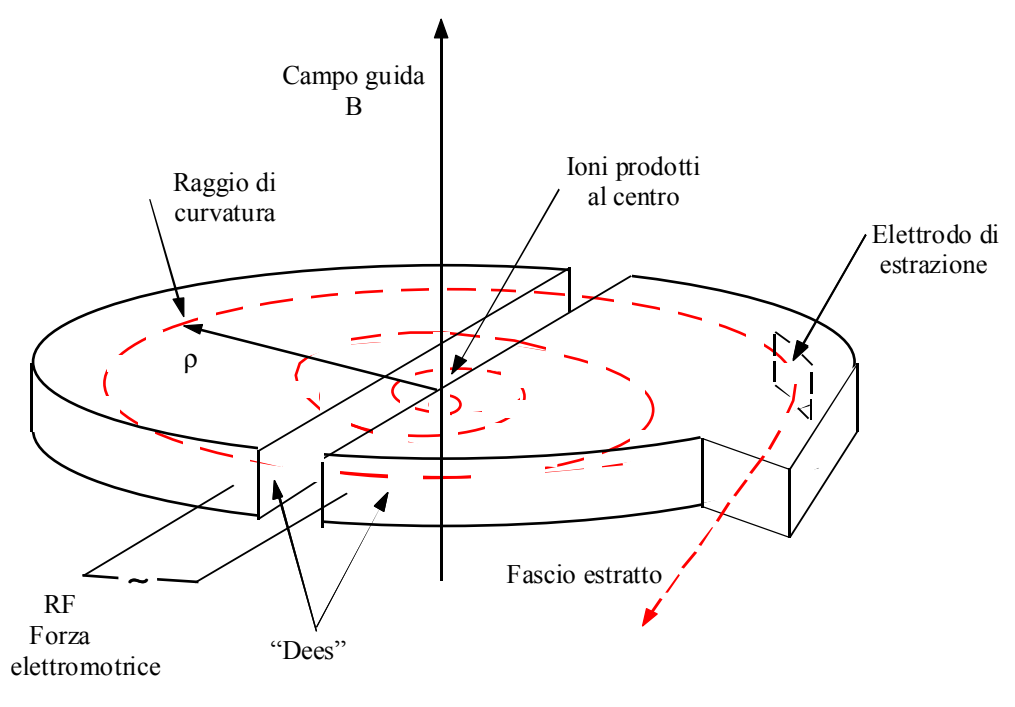

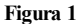

Il ciclotrone utilizza un unico grosso polo (di geometria elementare e non mostrato in figura) che genera un campo magnetico costante. La cavità acceleratrice è composta da due semicilindri cavi a forma di D (e per questa ragione detti Dees) l'uno posto a terra ed uno collegato con un oscillatore (la cui frequenza è dell'ordine del *MHz*). In questa struttura il campo elettrico oscillante viene creato esclusivamente nel gap tra i due semicilindri (cha taglia diametralmente la macchina). La particella emessa dalla sorgente centrale viene dunque accelerata dal campo, entra nel primo semicilindro, dove viene solamente curvata dalla presenza del campo magnetico, e si ripresenta verso il gap dove deve incontrare un campo elettrico che la acceleri ulteriormente e la spinga nel secondo semicilindro; la traiettoria compiuta sarà ovviamente spiraleggiante.

È importante sottolineare che, se nel caso di un acceleratore elettrostatico l'energia cinetica della particella era espressa dalla relazione:

$$
K = qV
$$

dalla quale si osserva come la dipendenza dalla carica e dalla tensione della macchina sia solamente lineare, nel caso del ciclotrone si avrà invece, ricordando la definizione di rigidità:

$$
K = \frac{p^2}{2m} = \frac{B^2 q^2 r^2}{2m}
$$

dalla quale si deduce cha la dipendenza dalla carica è quadratica (cosa importante se si vogliono accelerare ioni pesanti perché raddoppiando la carica si quadruplica l'energia invece che raddoppiarla semplicemente) e quadratica è anche la dipendenza dal raggio della macchina (con la conseguenza che raddoppiando le dimensioni della macchina l'energia, ancora una volta, quadruplica).

La condizione fondamentale per il funzionamento di una macchina di questo tipo è dunque, ancora una volta, la sincronizzazione tra la particella che gira e il campo elettrico che oscilla (problema detto di isocronismo) la condizione basilare sarà allora:

$$
\tau_{\rm orb} = \tau_{\rm RF}
$$

dove ovviamente <sup>τ</sup>*RF* è il periodo caratteristico della cavità a radiofrequenza (considerato fisso) mentre <sup>τ</sup>*orb* è il periodo di rivoluzione della particella. Quest'ultimo è ovviamente variabile, come si comprende osservando che le relazioni fondamentali da considerare sono quella relativa alla quantità di moto:

$$
p = qBr
$$

dalla quale si ricava che, essendo il campo *B* costante, l'aumento del momento si deve per forza riflettere in un aumento del raggio dell'orbita (e questo ribadisce il movimento spiraleggiante del fascio) e quella relativa alla sua energia:

$$
\frac{mv^2}{r} = qvB
$$

Da quest'ultima si ricava l'espressione della pulsazione  $\omega$  della particella:

$$
\omega = \frac{qB}{m}
$$

Appare evidente, dunque, che mano a mano che le particelle acquistano energia, la loro massa, per una nota equazione di relatività, cresce e quindi si ha una progressiva diminuzione dell' $\omega$  orbitale che tende a far venir meno l'isocronismo. Una semplice operazione potrebbe apparire come un'elementare soluzione a questo problema: se infatti si lavorasse il polo del magnete in maniera opportuna in modo da creare un campo leggermente crescente con il crescere del raggio, questo potrebbe controbilanciare l'aumento della massa e mantenere invariato ω. Ciò è però reso impossibile da un ulteriore problema legato questa volta alla focalizzazione del fascio, che impone invece che il campo sia, al contrario, leggermente decrescente con l'aumentare del raggio.

Data questa coppia di effetti combinati, il ciclotrone, nella sua struttura classica, va incontro ad un limite fisico e il massimo che si può fare per sfruttarne appieno le potenzialità è fornire subito alle particelle la massima differenza di potenziale possibile (solitamente si parla di *50* ÷ *100 kV* per giro) per avere il minor numero possibile di giri. Con delle macchine di questo tipo si possono accelerare protoni fino ad energie di circa *20 MeV*.

Uno dei punti di forza del ciclotrone, che fa si che le ricerche su tale macchina siano proseguite anche quando altre invenzioni hanno permesso energie molto più alte, è invece l'intensità del fascio prodotto (essenziale in alcune applicazioni come la neutron spallation o le meson factories). Il ciclotrone è infatti una macchina CW (continuous wave), ovvero una macchina all'uscita della quale il fascio viene visto in maniera continua. In realtà, il fascio che esce da un ciclotrone si presenta in pacchetti, con una microstruttura pulsata che ricalca la frequenza dell'oscillatore utilizzato; siccome però quest'ultimo lavora nel campo dei *MHz*, ai fini sperimentali i pacchetti che si susseguono con un ritmo di uno ogni microsecondo vengono visti come un tutt'uno.

Proprio per ottenere fasci con alta intensità, le ricerche hanno portato, nel 1960, all'invenzione dei ciclotroni AVF, nei quali il campo magnetico viene fatto dipendere da *r* e da θ con la sovrapposizione di settori circolari al polo originale del magnete, come mostrato in figura 2, che creano un campo che oscilla in intensità e che permette di ottenere l'isocronismo. In questo modo si sono raggiunte energie di circa *50 MeV*.

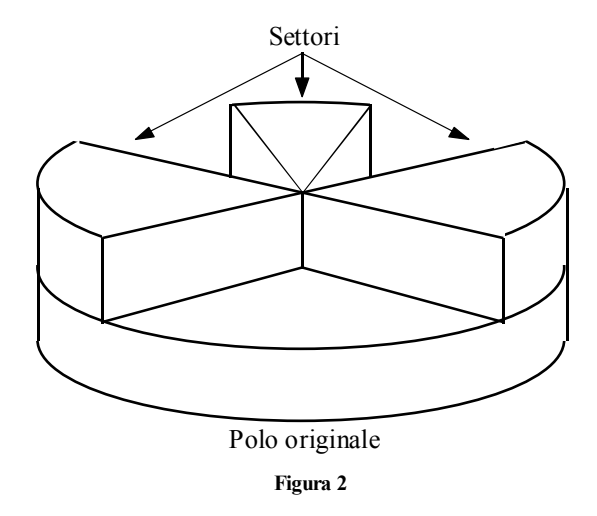

Il passo evolutivo successivo è consistito nell'utilizzo di magneti separati (seguendo lo schema dei sincrotroni che oramai avevano preso ampiamente piede) che permettevano di superare il gigantismo caratterizzante le macchine circolari che sono state viste fino ad ora, che dovevano per forza avere dei magneti abbastanza grossi da coprire tutta la macchina. Sono stati così realizzati gli SSC Ring Cyclotron, che permettono di accelerare protoni con energie di *600 MeV* e contemporaneamente di avere fasci di intensità di *2 mA*. A conti fatti, queste sono le macchine con la massima potenza effettiva (*1,2 MW*) che vengono quindi utilizzati nelle meson factories e nella produzione di neutroni per spallazione.

Proprio quest'ultima applicazione potrebbe avere uno sviluppo molto promettente nel caso divenisse possibile ottenere macchine con potenza di circa *10 MW*, in quanto si potrebbero realizzare centrali nucleari nelle quali i neutroni non devono essere ottenuti tramite la criticità del combustibile ma possono invece essere forniti da acceleratori esterni (e questo renderebbe le centrali intrinsecamente sicure in quanto spegnere l'acceleratore significherebbe spegnere definitivamente la reazione di combustione); un'altra interessante applicazione allo studio prevede di utilizzare acceleratori di questo tipo per la trasmutazione delle scorie a lungo tempo di dimezzamento che escono dalle centrali nucleari convenzionali, permettendone una migliore maneggiabilità ed una pericolosità più contenuta.

# *Il sincrociclotrone*

Il limite del ciclotrone classico legato al problema dell'isocronismo può ovviamente essere risolto utilizzando un oscillatore a frequenza variabile, che sia quindi in grado di seguire e compensare le variazioni della frequenza orbitale, nasce così il sincrociclotrone (1946), una macchina in grado di raggiungere energie di circa *800 MeV*.

 L'introduzione delle frequenze variabili ha comunque il suo rovescio della medaglia, principalmente legato al fatto che si è ora in presenza di una macchina che perde la proprietà di essere CW; siccome, infatti, la frequenza dell'oscillatore segue quella orbitale, diventa necessario che un fascio venga accompagnato sino all'uscita della macchina (tra l'altro abbastanza grossa perché i magneti hanno tipicamente diametri dell'ordine di *5* metri) prima che un secondo fascio possa essere immesso ed accelerato. Questo riduce il repetition rate della macchina dal *MHz* caratteristico del ciclotrone classico fino a circa *100 Hz*, con una caduta a picco dell'intensità del fascio che ora appare pulsato. Per avere il tempo materiale per variare la frequenza, inoltre, è necessario che il fascio rimanga per un tempo più lungo all'interno della struttura, come conseguenza ad ogni giro (e questa volta una particella ne fa tantissimi) il fascio guadagna solo *10* ÷ *20 keV.* 

Un ulteriore limite del sincrociclotrone (che è stato il primo acceleratore di punta ad essere realizzato al CERN) è, oltre alla bassa intensità, il gigantismo delle strutture oltre al fatto che è tecnicamente difficile estrarre il fascio.

### *Il sincrotrone*

Nel 1950, nel laboratorio di Brookheven, venne realizzato un acceleratore di particelle capace di sviluppare energie dell'ordine del *GeV*: il Cosmotron era un acceleratore di nuova concezione (nel quale il fascio entrava dopo essere stato pre-accelerato da un Tandem) detto sincrotrone.

L'idea alla base di questo nuovo strumento consisteva nella sostituzione dell'unico magnete, sotto al quale doveva stare tutta la macchina, con un certo numero di magneti più piccoli (con tutto ciò che questo significa a livello di costi), che agivano sul fascio a livello locale e che permettevano di disaccoppiare il sistema curvante dal sistema accelerante.

Un sincrotrone, come quello schematizzato in figura 3, è dunque composto da una serie di elementi che agiscono sul fascio in maniera differente, tra un elemento e l'altro il fascio viaggia in modo rettilineo.

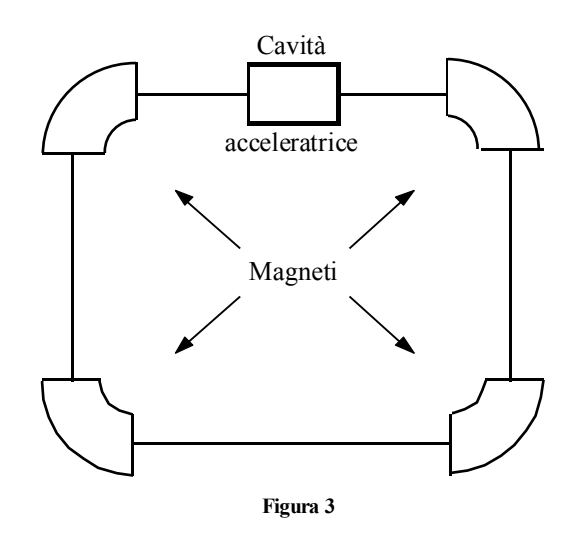

In una macchina come questa non è possibile utilizzare una sorgente interna e quindi saranno presenti anche una linea di inserzione del fascio (proveniente da un'altra macchina come il Tandem di cui si accennava in precedenza) ed una linea di estrazione del fascio.

Anche in questo caso il periodo orbitale è espresso dalla relazione:

$$
\tau_{\rm orb} = \frac{L}{v}
$$

dove *L* è la distanza complessiva percorsa in un giro; τ*orb,* ovviamente, varia con l'aumentare della velocità e quindi è necessario utilizzare delle cavità acceleranti con frequenze variabili. Le due equazioni che descrivo la situazione sono ancora:

$$
\begin{cases}\np = qB\rho \\
\omega = \frac{qB}{m}\n\end{cases}
$$

dove si noti che, nella prima, si utilizza ρ invece di *r* perché si fa riferimento al raggio di curvatura del singolo magnete che, essendo costante, implica che si debba variare anche il campo *B*. Questo significa che il sincrotrone è una macchina ancora più lenta del sincrociclotrone perché anche in questo caso bisogna accompagnare fuori un fascio prima di passare al successivo ma, in aggiunta, si deve anche avere il tempo per variare il campo magnetico che, implicando degli spostamenti di potenza significativi, è un fenomeno piuttosto lento. Il repetition rate del sincrotrone è dunque dell'ordine dell'*Hz.* 

I problemi principali relativi al sincrotrone sono quelli legati all'accoppiamento con la macchina di inserzione (il Tandem è infatti una macchina continua che viene accoppiata con una macchina pulsata come il sincrotrone) e, cosa ben più importante, quelli relativi alla focalizzazione del fascio.

Prima degli anni '50 esisteva un'unica tecnica di focalizzazione del fascio detta a gradiente costante, usando la quale le dimensioni del fascio aumentavano con l'aumentare della dimensione della macchina, diventando quindi eccessivamente esteso con macchine oltre una certa stazza. Negli anni cinquanta è stata invece introdotta la focalizzazione AG (alternating focusing) che è stata subito ribattezzata focalizzazione forte; con questo nuovo tipo di focusing, che sfrutta una similitudine con l'ottica secondo la quale usando una adeguata sequenza di lenti focalizzanti e defocalizzanti si ha un effetto netto di focalizzazione, è divenuta possibile l'evoluzione di scala degli acceleratori e quindi si originarono le immense strutture come quella del CERN (il PS da *27 GeV* è un sincrotrone per protoni ancora funzionante nel laboratorio svizzero) o di Brookheven (dove si è realizzato l'AGS da *33 GeV*). Nel 1970 si sono infine raggiunte energie dell'ordine dei *500 GeV*.

## *Storage ring e beam collider*

L'ultima evoluzione concettuale nel mondo degli acceleratori è basata sul passaggio dal target fisso allo scontro frontale tra due fasci (in modo che tutta l'energia liberata sia disponibile per le reazioni nucleari e sub-nucleari); questa nuova filosofia ha portato alla nascita degli storage ring nei quali un acceleratore accelera separatamente degli elettroni prima e dei positroni poi (nel caso ad esempio del LEP del CERN) e li immette in un unico anello (lo storage ring, appunto) nel quale questi girano fino a quando hanno raggiunto la voluta intensità, dopodiché si fa in modo che i due fasci collidano.

I beam collider sono un'ulteriore evoluzione degli storage ring, nei quali l'anello finale ha anche una funzione acceleratrice. LHC (Large Hadron Collider), in costruzione al CERN, ha una struttura come quella schematizzata in figura 4 ed è una macchina che sfrutta due fasci di protoni (per questo motivo non si ha un unico anello finale ma due anelli intrecciati); questa scelta è molto più interessante rispetto all'utilizzo di elettroni e positroni (che sono elementari e quindi non danno molte delle informazioni che i fisici stanno cercando) ed è molto più semplice da gestire rispetto all'accoppiata protoni/antiprotoni, in quanto questi ultimi sono difficili da realizzare e, una volta prodotti ed accumulati devono essere decelerati (con un procedimento detto stochastic cooling, inventato da Van der Meer) prima di essere immessi nell'anello finale (nonostante queste difficoltà alcune macchine protoni/antiprotoni sono state comunque costruite ad esempio al Fermilab).

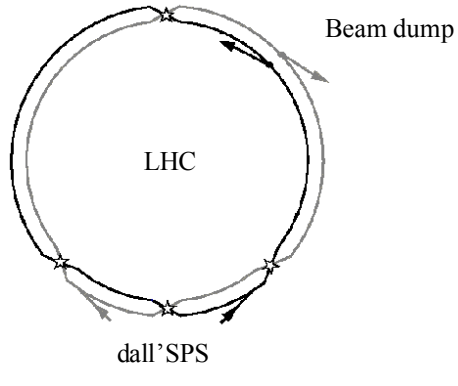

**Figura 4**

*Lezione numero 4 12 Ottobre 2001* 

### **Acceleratori elettrostatici, a induzione, circolari, lineari.**

*Acceleratori lineari* 

Parallelamente agli acceleratori circolari, a partire dal 1928 vennero studiati e sviluppati anche acceleratori lineari, solitamente detti Linac (un close up sulla filosofia realizzativa alla base di questo tipo di macchine è presentata nell'articolo di appendice 2) tra i quali il Wideröe Linac, schematizzato in figura 1.

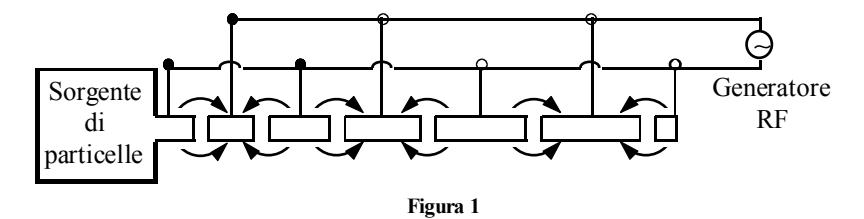

L'acceleratore di Wideröe era composto da un tubo di vetro all'interno del quale erano disposti una serie di cilindri cavi in rame (detti drift tube); il campo elettrico accelerante veniva creato solamente nel gap tra un tubo e l'altro mentre, durante il tragitto delle particelle all'interno dei tubi, il campo veniva invertito in modo che all'uscita, il fascio incontrasse ancora una volta un campo accelerante nella giusta direzione.

In questo tipo di macchina la distanza *L* tra un gap e l'altro deve ovviamente soddisfare la relazione seguente:

$$
L=\frac{v\tau_{RF}}{2}
$$

dove *v* è la velocità della particella. È evidente che, con l'aumentare della velocità, i tubi di rame devono essere sempre più lunghi; la relazione appena scritta può ovviamente essere riproposta nel modo seguente:

$$
L=\frac{v}{c}\cdot\frac{c\tau_{RF}}{2}
$$

ovvero, ricordando che il rapporto tra la velocità della particella e la velocità della luce viene solitamente chiamato β e che il prodotto tra il periodo e la velocità della luce è una lunghezza d'onda:

$$
L=\beta\frac{\lambda}{2}
$$

Proprio per questo motivo tali strutture prendono il nome di strutture βλ*/2*.

Il problema principale di questo tipo di realizzazione riguarda proprio la lunghezza dei tubi, in quanto non è tecnicamente possibile creare tubi troppo piccoli (e quindi bisogna che il tubo accelerante venga rifornito di particelle che già abbiano una certa energia iniziale) ed è ovviamente sconveniente, nonché tecnicamente improponibile, realizzare tubi troppo lunghi; ancora più problematico, inoltre, è il fatto che l'acceleratore di Wideröe non gestisce le alte frequenze e presenta un forte irraggiamento.

#### *Alvarez Linac*

L'evoluzione del Wideröe linac passa per la seconda guerra mondiale e lo sviluppo dei radar. È infatti proprio sfruttando un radar ottenuto dall'esercito che Alvarez realizza un acceleratore lineare funzionante a *202 MHz*.

 L'innovazione più importante di questo tipo di acceleratore consiste nell'introduzione delle cavità risonanti, un accorgimento che permetteva di eliminare l'irraggiamento riscontrabile negli acceleratori precedenti. Le cavità introdotte da Alvarez, una delle quali è mostrata in figura 2, non sono altro che scatole di rame che sigillano il gap tra un drift tube e l'altro e all'interno delle quali viene creato il campo elettrico accelerante.

Affinché la radiazione elettromagnetica non potesse uscire tramite i drift tube medesimi, era necessario un opportuno rapporto tra la lunghezza d'onda della radiazione e le dimensioni del tubo, in questo modo il campo era confinato esclusivamente all'interno della cavità e si risolveva il problema dell'irraggiamento verso l'esterno; il rovescio della medaglia era ovviamente costituito dall'enorme dissipazione di energia che avveniva sulle pareti interne della cavità, oltre al fatto che utilizzare tante cavità, ognuna collegata ad un suo alimentatore, aveva un suo peso dal punto di vista dei costi e della gestione della macchina stessa.

Una buona idea sembrava dunque quella di accorpare più cavità, per esempio due, che venivano ora a condividere una parete. Ovviamente, l'accoppiamento di due cavità adiacenti poteva essere realizzato in due modi diversi: si poteva infatti fare in modo che il campo fosse diretto in verso opposto in una cavità rispetto all'altra, ottenendo così la configurazione π mostrata in figura 3, oppure si poteva utilizzare un campo concorde tra le due cavità in modo da ottenere la configurazione  $2\pi$  mostrata in figura 4.

# **Visita il sito http://spazioweb.inwind.it/maioli**

Usando quest'ultima strategia si può notare come le correnti superficiali sulla parete comune siano controverse e quindi la parete stessa non ha più alcuna ragione di esistere. Invece di accoppiare solo due cavità, allora, si pensò di metterle tutte insieme, comandandole con un unico generatore (che significava anche ridurre in maniera notevole la complessità e il costo) e ottenendo così un unico grosso contenitore (da allora chiamato Alvarez tank in quanto esteticamente simile ad un serbatoio) che accoglieva tutti i drift tube: era così nato l'Alvarez Linac mostrato in figura 5.

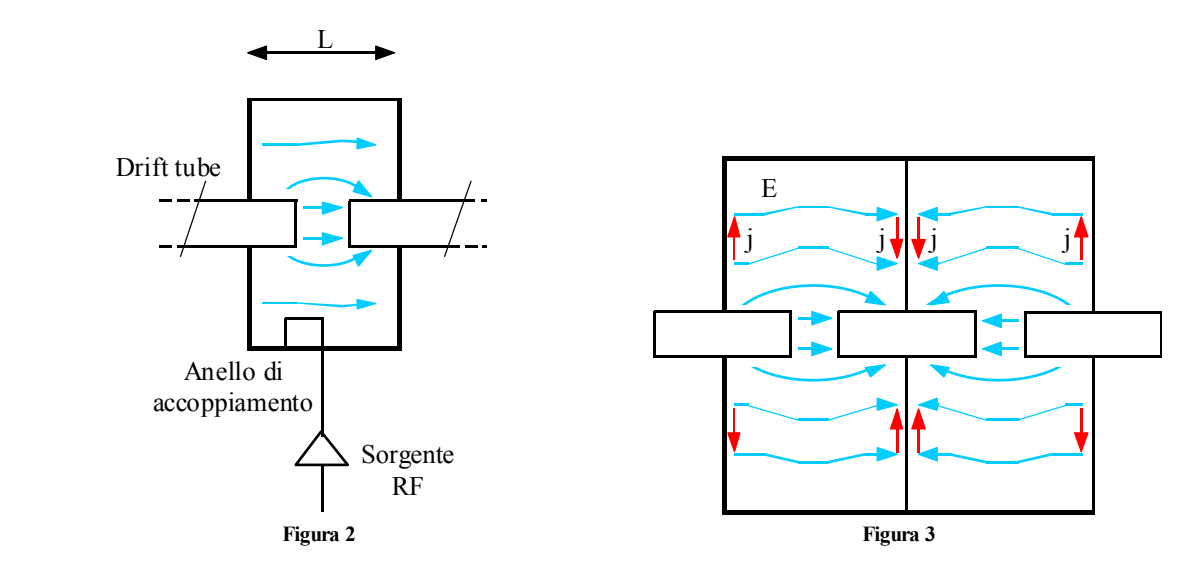

L'enorme vantaggio della configurazione di Alvarez consisteva nell'aver ridotto in maniera drastica l'estensione delle superfici che potevano dare luogo a dissipazione.

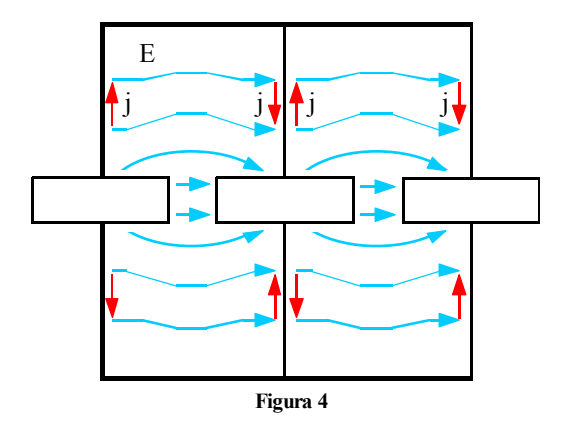

La dissipazione di potenza rimane comunque un aspetto molto rilevante in una macchina di questo tipo, al punto che, se con frequenze dell'ordine dei *200 MHz* si potrebbe pensare di trovarsi di fronte a macchine CW, in realtà, proprio a causa della dissipazione di potenza, il fascio appare in definitiva pulsato.

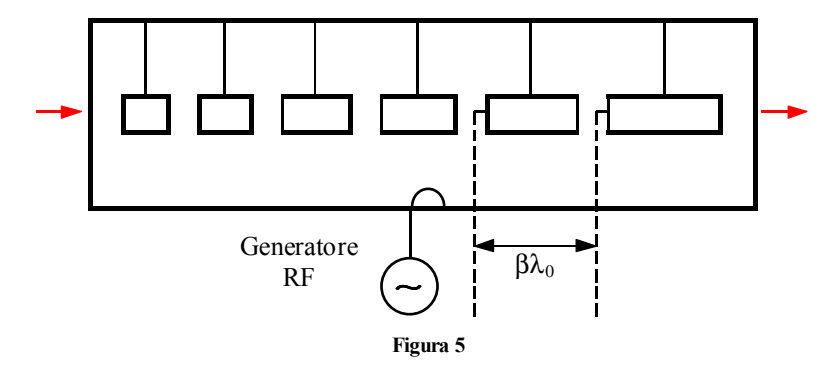

Le motivazioni di questa apparente contraddizione sono da ricercare nell'assoluta costanza, al limite del decimo di grado, che deve essere mantenuta all'interno del tank per quanto riguarda la temperatura; una leggera deformazione dovuta alla dilatazione termica sarebbe infatti sufficiente per generare uno sfasamento con la frequenza del generatore e

la cavità smetterebbe di funzionare. Per mantenere la dissipazione di potenza nell'unità di tempo entro limiti accettabili diventano possibili solamente due modi di gestire la macchina:

- si possono utilizzare bassi campi elettrici in modo da avere un fascio CW ma con bassa energia;
- si può accettare di avere un fascio pulsato ma con energie nettamente superiori.

Il secondo metodo di gestione della macchina si basa sul fatto che l'energia dipende dal campo elettrico mentre le dissipazioni dipendono dal quadrato del campo elettrico e quindi, per minimizzare le perdite e massimizzare l'energia, è possibile aumentare il campo a patto di diminuire il tempo nel quale questo campo è attivo. La struttura del fascio che si origina in questo modo è allora quella mostrata in figura 6, nella quale si vede come il fascio si veda, in realtà, solo per lo *0,1%* del tempo; si dice allora che il duty cycle della macchina è di *1/1000* in quanto l'RF rimane acceso solamente per *1/1000* del tempo.

Ingrandendo poi il grafico di macropulse (che è appunto quello di figura 6) per concentrarsi solamente nella zona in cui c'è fascio, si potrebbe osservare la struttura fine pulsata mostrata in figura 7. L'effettivo funzionamento della macchina prevede dunque che qualche nanosecondo prima che arrivi il fascio si accenda la radiofrequenza, in modo da creare il campo e che questo sia a regime nel momento in cui il fascio passa; dopo che il fascio è passato il campo elettrico viene spento.

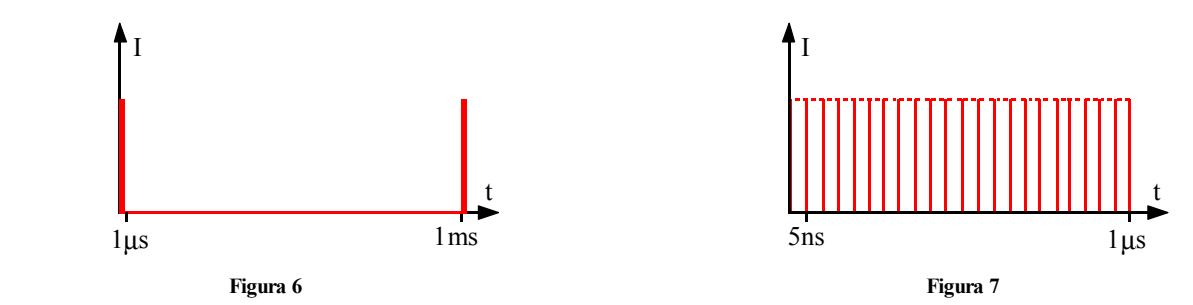

Strutture di questo tipo hanno permesso di ottenere, nel 1970, presso i Los Alamos National Laboratories, una macchina che accoppiava un Alvarez ed un acceleratore Side-Coupled, che complessivamente forniva un'energia di *800 MeV* ed un'intensità di *1 mA* per quasi *1 MW* di potenza.

Sia il Wideröe che l'Alvarez sono macchine dette a Standing Wave, in quanto il campo elettrico che viene creato è un campo composto da onde stazionarie e quindi esprimibile nel modo seguente:

$$
E_z(r, \vartheta, z) = E_{0z}(r, \vartheta, z)e^{i\omega t}
$$

# *Electron Linac*

Per accelerare gli elettroni, le macchine standing wave non vanno bene. Innanzitutto bisogna infatti osservare che gli elettroni sono particelle che diventano relativistiche con energie dell'ordine del *MeV* e quindi la loro velocità all'interno della macchina è sostanzialmente costante ed uguale a *c*; ciò significa che un acceleratore lineare per elettroni può essere realizzato in modo modulare in quanto tutti i drift tube possono avere la medesima lunghezza. I linac per elettroni si basano dunque su una struttura detta a Travelling Wave, alimentata solitamente con generatori da *3 GHz,* nella quale la particella viaggia come a cavallo di un'onda viaggiante che viene accompagnata tramite delle guide d'onda. Tali guide d'onda sono, concettualmente, composte da dischi come quelli mostrati in figura 8.

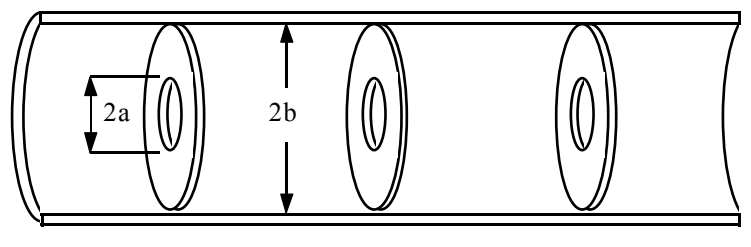

 **Figura 8** 

In figura 9 viene mostrata una struttura travelling wave in maniera un po' più dettagliata; si nota dunque come i dischi vengano in realtà lavorati in modo da minimizzare le perdite di campo elettrico durante il tragitto. Sarebbe possibile dimostrare che, dal punto di vista energetico, l'efficienza di una macchina standing wave è sostanzialmente identica a quella di una macchina travelling wave.

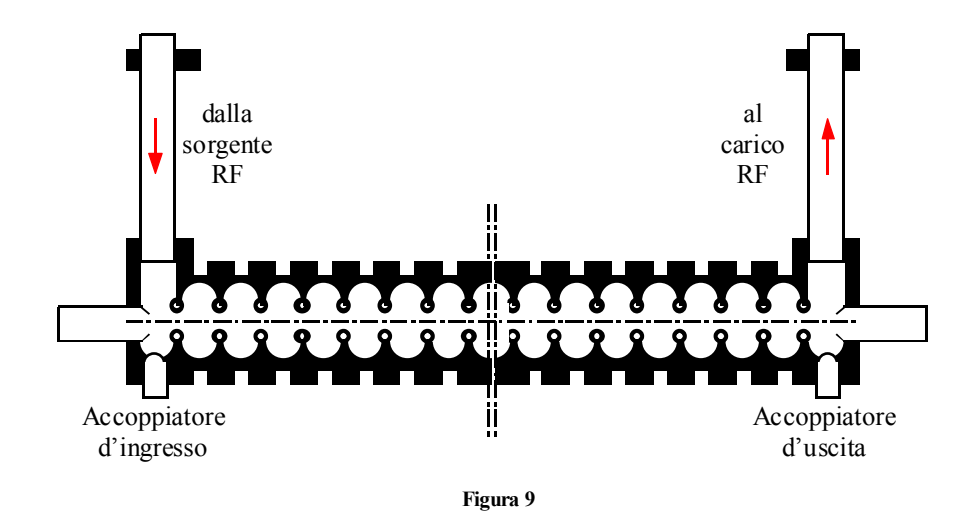

A Stanford è attualmente installato il più grande acceleratore lineare per elettroni, lo SLAC (Stanford Linear Accelerator Centre); lungo *3 km* (e per questo spesso detto 2MILE Accelerator), è stato installato nel 1970 con una energia iniziale di *16 GeV* ed è stato potenziato nel '90 per poter raggiungere i *50 GeV.* 

#### *Induction Linac*

L'induction Linac (si veda lo schema in figura 10) è uno strumento originalmente sviluppato in ambito militare per ottenere flash di raggi X; sebbene sia datato 1950, è rimasto un macchinario classificato per molto tempo ed è quindi poco sviluppato a livello civile.

La sua realizzazione prevede l'utilizzo di una rete PFN (Pulse Forming Network), capace di comprimere un impulso mentre questo viaggia. L'impulso viene utilizzato per eccitare il toroide che costituisce il nucleo induttivo, si genera così un'enorme variazione di flusso che genera la forza elettromotrice necessaria.

Il vantaggio di questo tipo di acceleratore è costituito dalla sua modularità e dalle enormi intensità di fascio ottenibili (si parla di *kA* anche se si deve tener presente che la durata del fascio è infinitesimale: circa *1 ns*).

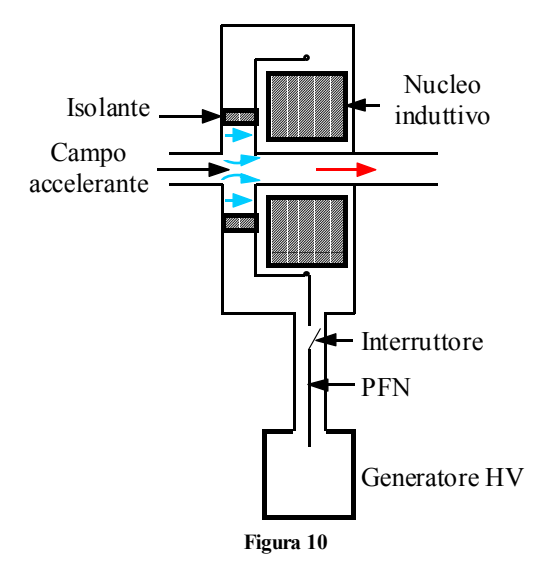

Gli svantaggi sono molteplici: oltre a problemi di radioprotezione che fanno si che la macchina sia alloggiata in una piscina (con tutte le complicazioni tecniche che l'acqua comporta) il repetition rate è inferiore all'*Hz*, in quanto è necessario spostare grandi quantitativi di potenza; a causa delle alte temperature raggiunte è inoltre necessario utilizzare materiali speciali che contribuiscono all'incremento dei costi. Le alte potenze in gioco, infine, fanno si che le scariche siano assolutamente incontrollabili.

# *RFQ*

Un ultimo tipo di acceleratore lineare è il Radio Frequency Quadrupole (RFQ), di origine sovietica. Anche in questo caso, a causa questa volta della cortina di ferro, le notizie relative a questo acceleratore sono circolate molto in ritardo rispetto alla sua effettiva invenzione. Questa macchina, molto compatta e di cui si vede uno schema in figura 11, viene oggi utilizzato come macchina dopo la sorgente per l'inserzione in linac più potenti (e in questa veste sta rimpiazzando il Cockcroft-Walton che è invece una macchina enorme).

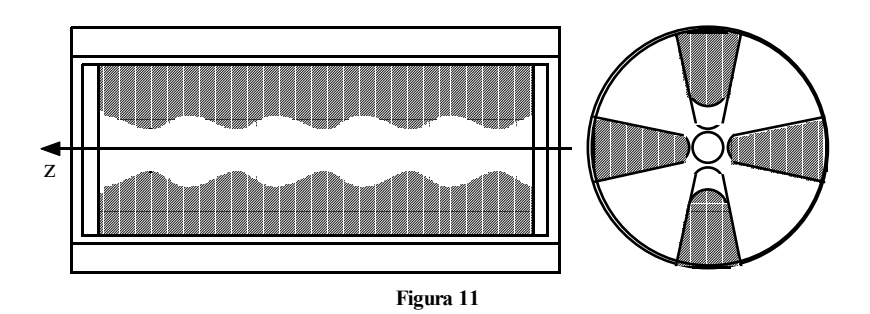

Il suo punto di forza è che in un'unica macchina è possibile accelerare il fascio fino ad energie compatibili con gli acceleratori più grossi, focalizzarlo e pulsarlo in modo da renderlo compatibile con la macchina nella quale verrà utilizzato.

*Lezione numero 5 15 Ottobre 2001* 

# **Acceleratori elettrostatici, a induzione, circolari, lineari.**

#### *Accelerazione di particelle ultrarelativistiche*

Gli acceleratori lineari godono di ampio successo soprattutto nell'ambito delle particelle ultrarelativistiche, tipicamente gli elettroni. Risulta dunque utile fare qualche richiamo di relatività, ricordando soprattutto la relazione che esprime la massa:

$$
m = \frac{m_0}{\sqrt{1 - \frac{v^2}{c^2}}}
$$

dove *m0* sia la massa a riposo.

Altra relazione fondamentale è quella che esprime l'energia totale di una particella: si tratta della ben nota equazione secondo la quale

$$
E = mc^2 = m_0 c^2 + T = E_0 + T
$$

dove *E0* prende il nome di energia a riposo mentre *T* è la solita energia cinetica.

Siccome, spesso, i fisici usano il momento (misurato in *GeV/c*) per esprimere l'energia della particella, è anche utile introdurre la seguente espressione, che rappresenta un invariante fisico:

$$
p^2c^2 = E^2 - E_0^2
$$

che, combinato con l'espressione precedente, permette di scrivere:

$$
p^{2}c^{2} = (E_{0} + T)^{2} - E_{0}^{2} = T^{2} + 2TE_{0}
$$
\n(1)

Nel caso non relativistico, dunque, ovvero quando sia:

$$
T << E_0
$$

dalla relazione (1) è possibile ottenere l'espressione classica secondo la quale:

$$
T = \frac{p^2}{2m}
$$

Ricordando poi la definizione di rigidità, secondo la quale:

$$
p = qB\rho
$$

si ottiene che, nel caso non relativistico la dipendenza dell'energia dalla rigidità è di tipo quadratico.

Nel caso relativistico, invece, essendo

 $T >> E_0$ 

la relazione (1) diventa:

$$
T = pc
$$

dalla quale si capisce che la dipendenza dell'energia cinetica dalla rigidità è di tipo lineare.

Avendo dunque chiarito il legame tra la rigidità (che riguarda i parametri realizzativi di un acceleratore) e l'energia, si può sfruttare, nel caso degli acceleratori circolari, la tabella 1, nella quale, nota l'energia alla quale si vuole accelerare la particella, si ricava il termine *B*ρ necessario.

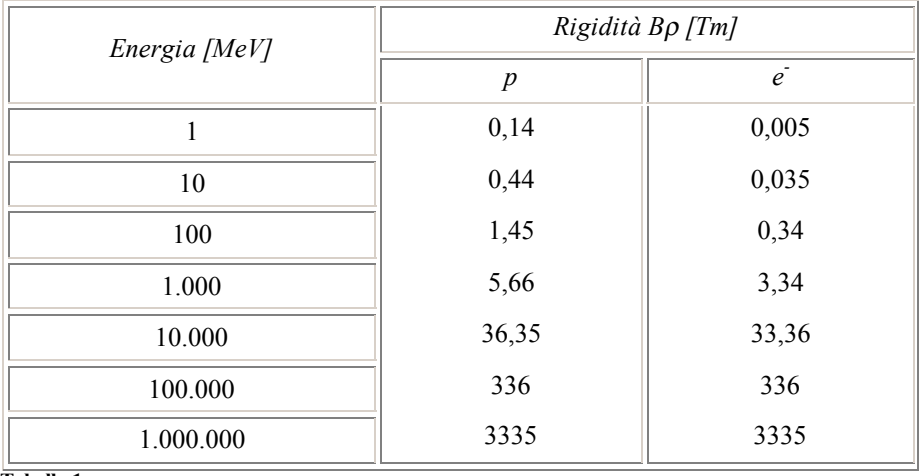

 **Tabella 1** 

# **Visita il sito http://spazioweb.inwind.it/maioli**

Come si può notare, essendo l'elettrone una particella relativistica, già con energie dell'ordine del *MeV*, la crescita del valore di *B*ρ è sostanzialmente lineare (il valore viene progressivamente moltiplicato per *10* decuplicando, di volta in volta, l'energia); nel caso del protone, che diventa relativistico solo ad energie molto più elevate, la crescita lineare della rigidità inizia a manifestarsi soltanto oltre i *10 GeV*.

I valori di *B*ρ che appaiono in tabella forniscono una prima idea delle dimensioni che deve avere un acceleratore circolare per poter fornire una data energia: nel caso di protoni da *100 GeV*, infatti, si nota che, affinché il corrispondente valore di *B*ρ venga raggiunto (*336*), si potrà ad esempio utilizzare un campo magnetico di *1 T* e costruire una macchina con un raggio di *336 m*, oppure si può innalzare il campo ad *1,5 T* e ridurre le dimensioni della macchina che avrà un raggio di soli *224 m*.

Una tabella come quella appena mostrata permette anche di capire per quale motivo una macchina come il betatrone, originariamente pensato per gli elettroni, non possa essere convertito per accelerare protoni. Pensando infatti di avere un betatrone capace di accelerare elettroni a *100 MeV*, la sua rigidità, ricavata dalla tabella, sarà di *0,34*; con un simile valore del *B*ρ i protoni non guadagnano neanche *10 MeV* di energia e quindi convertire una tale macchina all'accelerazione dei protoni non è assolutamente conveniente.

Salendo con l'energia oltre i *10* ÷ *100 GeV* si nota però che i valori della rigidità nei due casi sono sostanzialmente identici e quindi si potrebbe pensare che una macchina capace di tali energie possa essere utilizzata indistintamente per accelerare protoni o elettroni con la stessa resa. In realtà anche ad alte energie una macchina per protoni ed una per elettroni sono assolutamente incompatibili a causa del fenomeno della luce di sincrotrone.

#### *Radiazione di sincrotrone*

La radiazione (o luce) di sincrotrone, evidenziata per la prima volta nel 1946, è in realtà un fenomeno classico già noto da diverso tempo secondo il quale una particella carica che subisce accelerazione emette energia sottoforma di radiazione elettromagnetica (già Bohr aveva affrontato questo problema nella modellizzazione della sua struttura atomica).

Le conseguenze sull'accelerazione del fascio sono evidenti:

- il sistema accelerante deve essere più potente perché, oltre ad accelerare, deve compensare l'energia che la particella ha irraggiato durante il giro;
- sorgono problemi di radioprotezione;
- alla lunga si configura un limite superiore nelle dimensioni delle macchine circolari per elettroni.

Tenendo conto del fatto che il LEP II del CERN accelerava il fascio fino a *100 GeV* ed aveva un raggio di quasi *3100* metri (contro i *336* che parrebbero necessari in base alla tabella 1) appare evidente che l'emissione di luce di sincrotrone è un fenomeno decisamente più discriminante nel dimensionamento di una macchina per elettroni che non il semplice calcolo del *Bp*. Incidentalmente può essere interessante osservare che un raggio talmente elevato permetteva l'utilizzo di campi magnetici talmente ridotti (circa *0,1 T*) che i magneti di LEP II erano realizzati semplicemente con lamierino e cemento.

L'espressione della potenza persa per irraggiamento da una singola particella è la seguente:

$$
P_{\gamma} = \frac{q^2}{6\pi\varepsilon_0 c^2} \cdot \frac{\vec{v} - \frac{(\vec{v} \wedge \vec{v})^2}{c^2}}{(1 - \beta^2)^3}
$$

Nel caso di un acceleratore circolare l'accelerazione, perpendicolare alla velocità, sarà puramente centripeta e quindi si avrà:

$$
\begin{cases}\n|\vec{v}| = \frac{v^2}{\rho} \\
|\vec{v} \wedge \vec{v}| = \frac{v^3}{\rho}\n\end{cases}
$$

Sostituendo dunque queste ultime due espressioni nell'equazione della potenza e manipolando un po' il risultato si ottiene:

$$
P_{\gamma} = \frac{q^2}{6\pi\varepsilon_0 c^2} \cdot \frac{\beta^4 c}{\rho^2} \left(\frac{E}{E_0}\right)^4 \tag{2}
$$

Da quest'ultima relazione appare evidente la differenza tra protoni ed elettroni: l'enorme differenza nella *E0* di questi due tipi di particelle giustifica infatti il fatto che la radiazione di sincrotrone sia un effetto cruciale per gli elettroni e sia invece meno importante nel caso dei protoni (la differenza di un fattore *2000* tra le due *E0* porta infatti, una volta elevata alla quarta potenza, ad una differenza dell'ordine dei *1013*).

### **Visita il sito http://spazioweb.inwind.it/maioli**

Molto spesso, invece di valutare la potenza persa, risulta molto più comodo esprimere l'energia persa per ogni giro (in modo da svincolarsi dalle dimensioni della macchina); il legame tra queste due grandezze è ovviamente il seguente:

$$
E_{\gamma} = \int_{0}^{\tau} P_{\gamma} dt = \int_{0}^{\tau} P_{\gamma} \frac{ds}{v} = P_{\gamma} \frac{2\pi\rho}{\beta c}
$$

dove τ è il periodo di rivoluzione e *2*πρ è il tratto di anello coperto dai magneti (in quanto l'irraggiamento avviene solamente durante la curvatura e quindi eventuali tratti rettilinei non devono essere considerati). Combinando quest'ultima espressione con la relazione (2) si ricava:

$$
E_{\gamma} = \frac{q^2}{3\varepsilon_0} \cdot \frac{1}{\rho} \left(\frac{E}{E_0}\right)^4
$$

Ovviamente una macchina risulterà operativamente efficiente fin quando

 $E_{\nu}$  <<  $E$ 

Nella tabella 2 sono mostrati alcuni dati relativi a macchine effettivamente realizzate: si noti che LEP II, sviluppato da LEP I passando dalla normal conduttività alla superconduttività delle cavità acceleranti, è a tutt'oggi la più potente macchina circolare per elettroni mai realizzata e perdeva circa il *3%* dell'energia in ogni giro; appare allora che sono stati raggiunti i limiti di convenienza nella realizzazione di macchine di questo tipo.

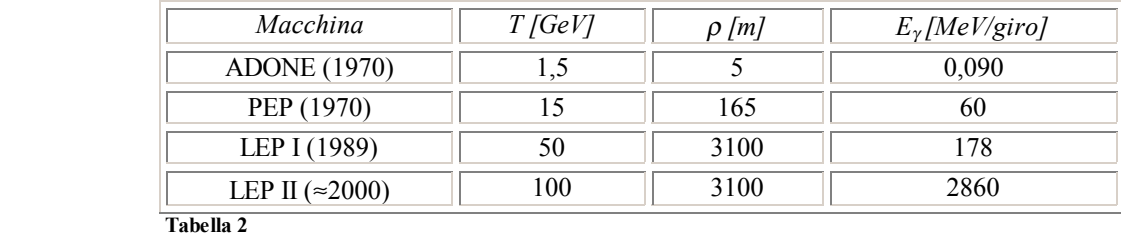

Al momento gli studi relativi ai prossimi grossi acceleratori per elettroni si stanno quindi concentrando su una struttura lineare (Linear Electron Collider) che prevede due linac che spediscano il fascio l'uno contro l'altro. Le dimensioni di queste macchine saranno notevoli (allo SLAC si pensa a due acceleratori da *20 km* l'uno, funzionanti a *12 GHz* e che possano raggiungere entrambi energie dell'ordine del *TeV*) e quindi la sfida tecnologica ed economica è notevole, ma almeno ci si dovrà soffermare solamente sul problema della focalizzazione del fascio (comune a tutti gli acceleratori) e non sulla radiazione di sincrotrone.

# **Formulazione Hamiltoniana: spazio di fase e teorema di Liuville, emittanza, moto lineare, matrice di trasferimento e matrice di fascio, interpretazione statistica dell'emittanza.**

Come è stato accennato nella lezione 1, un fascio di protoni da *1mA* contiene un numero di particelle dell'ordine di  $10^{16}$ , non è quindi assolutamente possibile descrivere il fascio analizzando in maniera classica tutte le particelle che lo compongono. La formulazione Hamiltoniana nello spazio delle fasi rappresenta il primo passo per poter analizzare il comportamento del fascio.

# *Formulazione Hamiltoniana, spazio delle fasi e teorema di Liuville*

Si definisce innanzitutto spazio delle fasi uno spazio a *2n* dimensioni di coordinate canoniche *(qj, pj)* con *j=1,2,…,n*. L'aggettivo canoniche significa che l'equazione del moto è descritta da un Hamiltoniano *H(q,p,t)* che gode delle seguenti proprietà:

$$
\begin{cases}\n\dot{q}_j = \frac{\partial H}{\partial p_j} \\
\dot{p}_j = -\frac{\partial H}{\partial q_j} \\
\frac{dH}{dt} = \frac{\partial H}{\partial t}\n\end{cases}
$$

Il moto di una singola particella può dunque essere descritto da una traiettoria nello spazio delle fasi che sia funzione del tempo (si veda la figura 1). Date invece *N* particelle non interagenti, nel qual caso *qj* e *pj* rappresentano generalmente tre coordinate e tre momenti, si configurano *N* punti nello spazio delle fasi che possono essere racchiusi in un ipervolume che descriverà il fascio (si veda la figura 2).

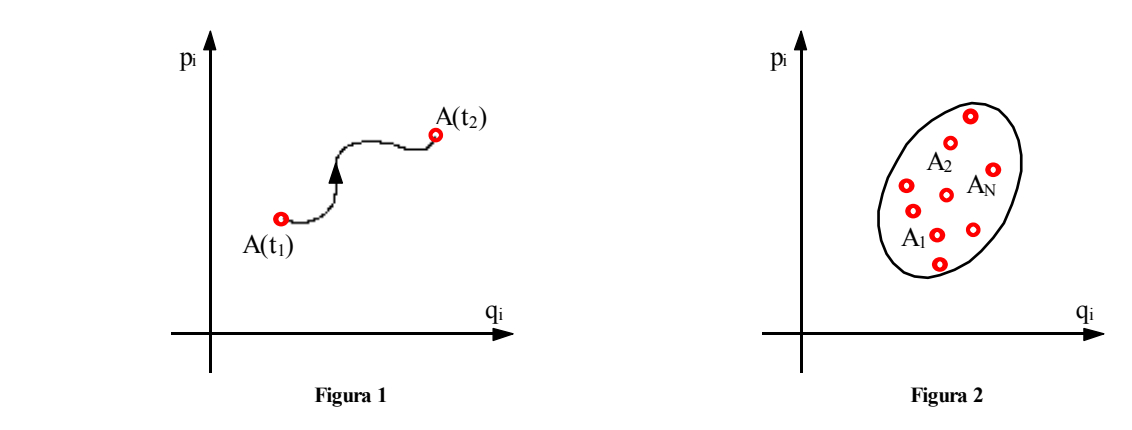

La descrizione hamiltoniana nello spazio delle fasi sfrutta il teorema di Liuville (di cui è data una breve dimostrazione in appendice 3) secondo il quale l'ipervolume che definisce un fascio di particelle non interagenti nello spazio canonico delle fasi è costante nel tempo e può quindi essere pensato come una bolla di fluido incomprimibile.

La questione fondamentale è ora se un fascio di particelle possa realmente essere descritto tramite un hamiltoniano. In generale la descrizione hamiltoniana non è compatibile, ad esempio, con fenomeni statistici quali lo scattering, che troviamo nella descrizione della vita del fascio in diverse forme:

- esiste infatti lo scattering su foglio sottile che si è incontrato nella fase di stripping caratteristica del Tandem,
- esiste il beam-beam scattering caratteristico degli storage ring e dei beam collider,
- esiste l'intra-beam scattering che avviene quando le interazioni tra le particelle del fascio tendono ad espellerne alcune,
- esiste lo scattering con gas residuo nelle cavità a vuoto.
- Altre tipiche situazioni incompatibili con la descrizione hamiltoniana sono:
- la ionizzazione e l'inversione di carica (tipiche, ancora una volta, del funzionamento del Tandem),
- la perdita di energia per radiazione (di cui il caso più eclatante è quello relativo alla luce di sincrotrone),
- il raffreddamento del fascio (che negli acceleratori avviene con diverse tecniche come, ad esempio, il raffreddamento stocastico),
- l'interazione reciproca delle particelle del fascio a formare effetti di carica spaziale (effetto che comunque tende a svanire quando la velocità tende a *c*),
- l'interazione delle particelle con le pareti delle camere a vuoto.

Risulta invece descrivibile tramite un hamiltoniano la situazione base caratteristica di ogni fascio di particelle: il moto di particelle cariche all'interno di campi elettromagnetici esterni. È quindi evidente che, per poter effettivamente descrivere il moto del fascio tramite un hamiltoniano, sono necessarie diverse semplificazioni: bisogna ad esempio ignorare le forze dovute all'effetto di carica spaziale (il che significa far tendere a zero l'intensità del fascio) e, nel caso di fasci di elettroni, la radiazione di sincrotrone.

Altri aspetti problematici, come ad esempio lo scattering e la ionizzazione, sono fenomeni spazialmente ben localizzati e quindi la descrizione hamiltoniana può essere considerata valida al di fuori di zone ben precise nelle quali bisognerà studiare la situazione in modo differente (nel caso di un Tandem, quindi, la descrizione hamiltoniana vale fino alle immediate vicinanze della zona di stripping e torna ad essere valida subito dopo). Un discorso a parte merita lo scattering con i gas residui presenti nelle camere a vuoto.

È importante sottolineare che le variabili canoniche da utilizzare nella descrizione hamiltoniana sono a volte differenti da quelle che risulterebbe più naturale scegliere.

*Ad esempio, nel caso del pendolo mostrato in figura 3 si può osservare come il momento canonico sia, in effetti, un momento angolare. L'approccio basato sulle equazioni del moto prevede la risoluzione della seguente equazione differenziale:* 

$$
m\frac{d^2s}{dt^2} = -mg\sin\vartheta
$$

*che, ponendo:* 

$$
\begin{cases} ds = Id\vartheta \\ \omega = \sqrt{\frac{g}{l}} \\ \sin \vartheta \equiv \vartheta \end{cases}
$$

*diventa:* 

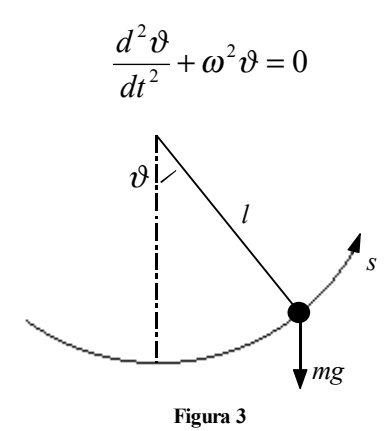

*Si ricava dunque la soluzione relativa alle piccole oscillazioni:* 

$$
\vartheta = \vartheta_M \cos(\omega t + \varphi)
$$

*Utilizzando, invece, l'approccio hamiltoniano, si deve sfruttare la seguente relazione:* 

$$
H(\vartheta, p_{\vartheta}, t) = \frac{p_{\vartheta}^2}{2ml^2} - mgl\cos\vartheta = T + V = E
$$

*dove sia:* 

$$
V\left(\pm \frac{\pi}{2}\right) = 0
$$

*Si avrà dunque:* 

$$
\begin{cases}\n\dot{\vartheta} = \frac{\partial H}{\partial p_{\vartheta}} = \frac{p_{\vartheta}}{ml^2} \\
\dot{p}_{\vartheta} = -\frac{\partial H}{\partial \vartheta} = -mgl \sin \vartheta\n\end{cases}
$$

*da cui:* 

$$
\begin{cases}\n\ddot{\partial} = \frac{\dot{p}_{\vartheta}}{ml^2} = -\frac{g}{l}\sin\vartheta \\
p_{\vartheta} = ml^2 \dot{\vartheta} = mv_{\vartheta}l\n\end{cases}
$$

*Il grande vantaggio di questo approccio consiste nel fatto che senza risolvere alcuna equazione si ha un'idea chiara di quale sia l'intera dinamica del sistema. Direttamente dall'espressione dell'hamiltoniana, infatti, si può ricavare la seguente espressione:* 

$$
p_{\vartheta} = \pm \sqrt{2ml^2 \left( E + mgl \cos \vartheta \right)}
$$

*grazie alla quale si ottiene il grafico mostrato in figura 4. Quando* θ *si annulla si avrà:* 

$$
p_v(\theta=0) = \pm \sqrt{2ml^2(E+mgl)}
$$

*mentre p<sub>θ</sub> sarà nullo quando:* 

$$
\cos \vartheta = -\frac{E}{mgl}
$$

*Per quanto riguarda il comportamento a piccoli angoli si avrà:* 

$$
\cos \vartheta = 1 - \frac{\vartheta^2}{2} + \dots
$$

*e quindi l'hamiltoniano diventa:* 

$$
H = E \equiv \frac{p_{\vartheta}^2}{2ml^2} - mgl + mgl \frac{\vartheta^2}{2}
$$

*L'andamento nello spazio delle fasi può allora essere espresso nel modo seguente:* 

$$
\frac{p_{\vartheta}^2}{2ml^2} + \frac{\vartheta^2}{2/mgl} = E + mgl
$$

*che non è altro che un'ellisse.* 

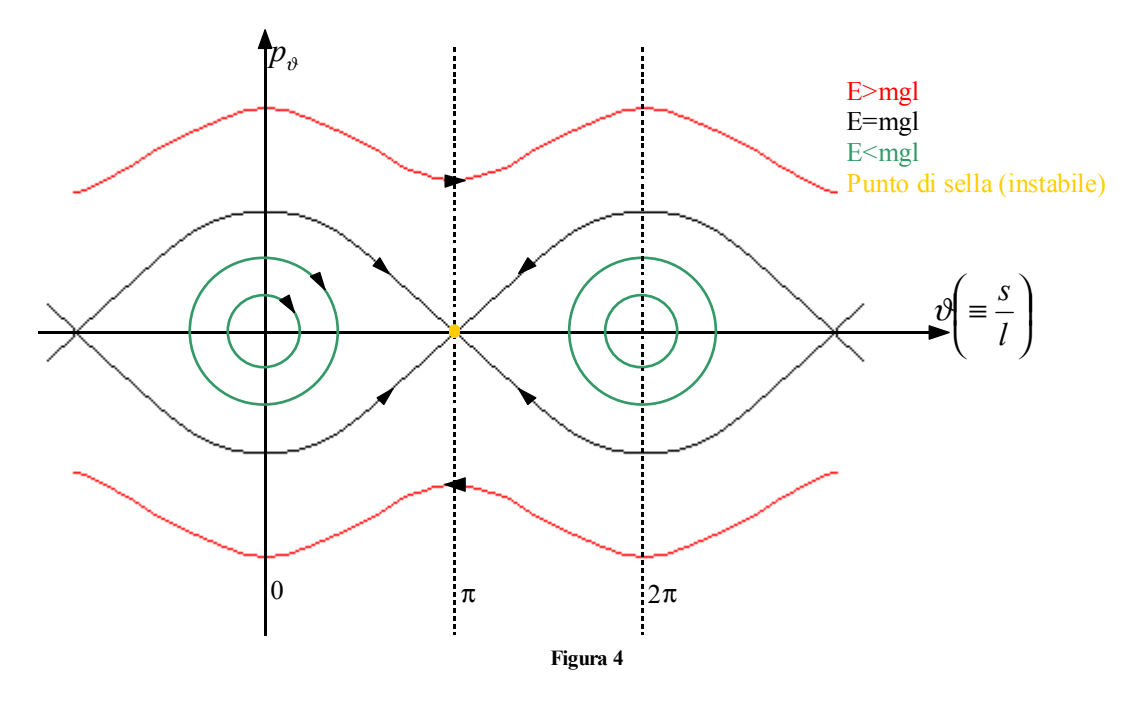

#### *Coordinate nello spazio delle fasi, emittanza*

Il moto di un fascio è generalmente espresso tramite due componenti: il moto della particella ideale ed il moto riferito ad essa. Ciò permette di utilizzare dei sistemi mobili di coordinate cartesiane, come mostrato nelle figure 5 e 6; nel caso di linac o di sincrotroni, nei quali non c'è un raggio di curvatura oppure questo non è fisso, la variabile indipendente prescelta è la *s* (si veda la figura 5) mentre laddove esiste un raggio di curvatura fisso (come nel caso di ciclotroni, betatroni e sincrociclotroni) si predilige l'angolo θ.

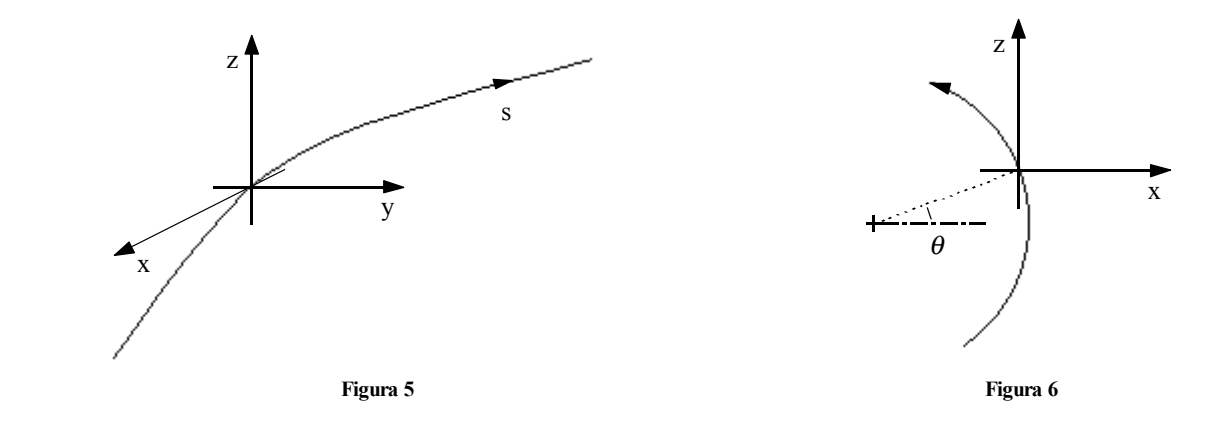

La scelta di *s* o θ invece del tempo come variabile indipendente permette di saltare un passaggio, quand'anche infatti si utilizzi il tempo come variabile indipendente, i vari campi elettromagnetici che operano nel sistema variano sia con il tempo che con la posizione e quindi si dovrebbe comunque passare attraverso una coordinata di posizione, tra l'altro è sempre verificato che esiste l'hamiltoniano di un sistema che è stato manipolato passando, come nel caso appena visto, dal tempo ad *s* o θ come coordinata indipendente.

Si supponga dunque che le coordinate scelte in questo modo siano canoniche (anche se questo non è sempre vero quando ci sono campi longitudinali, ovvero diretti come *s*, come nel caso dei solenoidi), si avrà allora un hamiltoniano del tipo:

$$
H = H(x, p_x, y, p_y, s, p_s)
$$

Il fascio sarà rappresentato da un invariante (un ipervolume) nello spazio delle fasi e quindi si avrà:

<sup>=</sup> ∫∫∫∫∫∫*dxdpxdydpydsdps costante*

Se l'hamiltoniano è separabile in sottospazi di fase, ovvero se si può scrivere:

$$
H = H_x(x, p_x)H_y(y, p_y)H_s(s, p_s)
$$

allora in ogni sottospazio l'ipervolume, che è in effetti un'area, è a sua volta una costante:

$$
\iint dx dp_x = \text{costante}
$$
  

$$
\iint dy dp_y = \text{costante}
$$
  

$$
\iint ds dp_s = \text{costante}
$$

Le aree di questi sottospazi rappresentano le equazioni del moto disaccoppiate e prendono il nome di emittanza; si parla allora di emittanza orizzontale, emittanza verticale ed emittanza longitudinale. Si vedrà in seguito come il piano orizzontale sia sempre separabile dal piano verticale.

# **Formulazione Hamiltoniana: spazio di fase e teorema di Liuville, emittanza, moto lineare, matrice di trasferimento e matrice di fascio, interpretazione statistica dell'emittanza.**

## *Coordinate nello spazio delle fasi*

Dopo aver visto che quando si utilizzano delle coordinate canoniche e si può sfruttare la trattazione hamiltoniana la separabilità dell'hamiltoniano permette di affermare che le aree relative ad ogni sottospazio si mantengono costanti così come si manteneva costante per il teorema di Liuville l'ipervolume relativo all'hamiltoniano completo, si osserva ora che nell'ambito degli acceleratori le coordinate che vengono utilizzate non sono solitamente canoniche e quindi le emittanze non sono delle costanti del moto.

> $(x, \dot{x})$  $\hat{y}(y, y)$

Nel caso dell'emittanza trasversale le coordinate usualmente scelte sono:

dove siano:

$$
\begin{cases} \n\dot{x} = \frac{dx}{ds} \\ \n\dot{y} = \frac{dy}{ds} \n\end{cases}
$$

dette divergenze; le unità di misura utilizzate saranno i *mm* ed i *mrad*. Il motivo di tale scelta è comprensibile pensando a come l'emittanza trasversale viene effettivamente misurata.

Facendo infatti riferimento alla figura 1 si vede come tale misura possa essere fatta utilizzando inizialmente un collimatore che seleziona e lascia passare il fascio solamente in un punto particolare *(xin, yin);* ad una distanza *L* dal collimatore un rivelatore individua il punto *(xfin, yfin)* in cui il fascio è arrivato. Conoscendo il punto di partenza, il punto di arrivo e la distanza *L* è possibile ricavare una misura dell'emittanza del fascio. Nel caso rappresentato in figura (che si sofferma solo sulla dimensione *x*) si avrà:

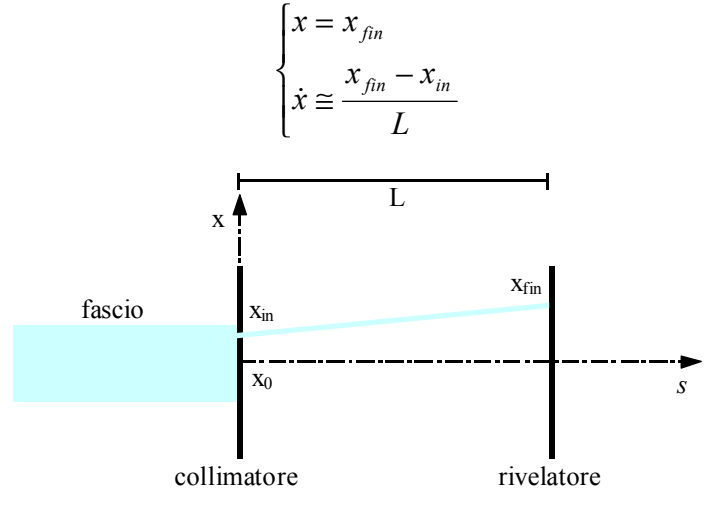

**Figura 1** 

Per quanto riguarda, invece, l'emittanza longitudinale, questa può essere espressa sfruttando due diversi set di coordinate: il primo, utilizzato per coerenza con quanto visto nel caso trasversale, è composto dalla coppia:

$$
\left(\Delta l,\frac{\Delta p}{p}\right)
$$

dove ∆*l* sia la lunghezza del treno di particelle (bunch) e ∆*p/p* sia lo spread di momento, espressi rispettivamente in *cm* ed in percentuale. Il secondo set è, invece, composto dalle seguenti coordinate canoniche:

$$
(\Delta E, \Delta t)
$$

che vengono rispettivamente espresse in *KeV* e secondi e che vengono utilizzate perché durata e spread energetico sono due aspetti molto essenziali nella descrizione del fascio.

### *Emittanza trasversa*

L'emittanza trasversa viene trattata facendo riferimento al solo caso relativo ad *x* in quanto quello relativo ad *y* è assolutamente identico.

Come prima cosa si ricordi dunque la relazione che esprime l'invariante:

$$
\iint dx dp_x = \text{costante}
$$

Essendo poi:

$$
\dot{x} = \frac{dx}{ds}
$$

si può scrivere:

$$
\dot{x} = \frac{p_x}{p_s}
$$

ovvero, battezzando *p0* il momento relativo al centro di riferimento del fascio:

$$
\dot{x} \cong \frac{p_x}{p_0}
$$

Supponendo dunque che il valore di  $p_0$  sia costante si ottiene:

$$
\varepsilon_x = \iint dx \, dx = \frac{1}{p_0} \iint dx \, dp_x = \frac{1}{p_0} \cdot \text{costante}
$$

Da quest'ultima espressione si deduce che l'emittanza trasversale non è in realtà un invariante in quanto varia con il variare del momento *p0* e ha dunque senso parlare del valore numerico dell'emittanza quando è noto anche il valore dell'energia (o del momento) alla quale si sta facendo riferimento.

Per poter comparare l'emittanza relativa a due fasci di differente energia si può introdurre l'emittanza normalizzata <sup>ε</sup>*n* definita a partire dalla relazione precedente che viene riscritta come segue:

$$
costante = \mathcal{E}p_0
$$

dividendo entrambi i membri per le costanti  $m_0$  e *c* si ricava:

$$
costante \cdot \frac{1}{m_0 c} = \frac{p_0}{m_0 c} \varepsilon
$$

ovvero:

$$
costante \cdot \frac{1}{m_0 c} = \frac{mv}{m_0 c} \varepsilon
$$

e quindi, ricordando il significato di β (rapporto tra la velocità *v* e la velocità della luce *c*) e di γ (rapporto tra la massa *m* e la massa a riposo *m0*), si ottiene:

$$
costante \cdot \frac{1}{m_0 c} = \beta \gamma \varepsilon
$$

Il primo membro dell'ultima relazione scritta prende dunque il nome di emittanza normalizzata e si ha quindi:

$$
\varepsilon_n = \beta \gamma \varepsilon
$$

L'emittanza normalizzata risulta un invariante e permette di fare confronti tra fasci di diversa energia; siccome però continua ad esserci una dipendenza dallo ione utilizzato non è possibile sfruttarla, per esempio, per confrontare fasci di particelle differenti (ad esempio protoni ed elettroni).

A livello sperimentale, infine, è molto spesso più utile conoscere l'emittanza non normalizzata, in quanto fornisce delle indicazioni precise a livello di posizione e di divergenza del fascio.

# *Emittanza longitudinale*

Anche nel caso dell'emittanza longitudinale è inizialmente necessario fare riferimento al fascio rappresentato come un'area nello spazio delle fasi e, con riferimento alla figura 2, identificare con  $s_0$  e  $p_{s0}$  un punto di riferimento.

Per quanto riguarda il primo set di coordinate che, come già accennato, si possono scegliere per trattare l'emittanza longitudinale, si parte dall'espressione dell'invariante:

$$
\iint ds dp_s = \text{costante}
$$

Esprimendo *s* e *ps* in funzione del punto di riferimento si ricaverà:

$$
\iint d(s - s_0) d(p_s - p_{s0}) = \text{costante} \tag{1}
$$

e quindi, dividendo e moltiplicando per *ps0*:

$$
p_{s0}\iint d\left(s-s_0\right)d\left(\frac{p_s-p_{s0}}{p_{s0}}\right)=\text{constant}
$$

essendo allora, ovviamente:

$$
\Delta l = s - s_0
$$

si ottiene, ribattezzando genericamente *ps0* come *p0*:

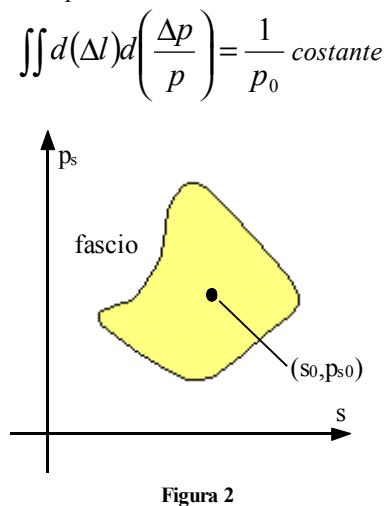

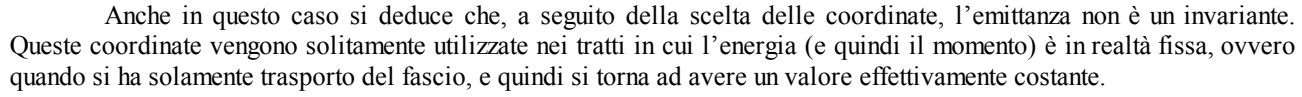

Il secondo set di coordinate viene utilizzato quando c'è effettiva accelerazione e parte anch'esso dalla relazione (1) che viene però moltiplicata e divisa per la velocità di riferimento  $v_0$ :

$$
\iint_{v_0} v_0 d\left(\frac{s-s_0}{v_0}\right) d(p_s - p_{s0}) = \text{costante}
$$

ovvero, moltiplicando e dividendo per *m*:

$$
\iint \frac{p_0}{m} d(\Delta t) d(\Delta p) = \text{costante}
$$
\n(2)

Si ricordi ora la seguente equazione caratteristica della relatività:

$$
p^2c^2 = T^2 + 2TE_0
$$

dalla quale si ricava:

 $c^2$ *pdp* =  $(T + E_0)\Delta T$ 

e quindi:

$$
\frac{p}{m}dp = \Delta T = \Delta E
$$

Combinando quest'ultima relazione con l'espressione (2) si ottiene:

$$
\iint d(\Delta E)d(\Delta t) = \text{costante}
$$

Queste coordinate sono dunque canoniche ed esprimono la qualità del fascio (in quanto danno delle informazioni sulla lunghezza e sullo spread energetico).

### *Equazione di moto e matrice di trasferimento*

Con le coordinate canoniche che vengono solitamente utilizzate per la descrizione del fascio, l'hamiltoniano non è in generale separabile e questo rende ambigua la definizione di emittanza in quanto rimane valida solamente la costanza dell'intero ipervolume che definisce il fascio ma non la costanza delle aree nei sottospazi.

Se, però, l'equazione del moto viene linearizzata, l'hamiltoniano è generalmente separabile. Questa approssimazione è valida con un discreto successo fin quando il fascio viene tenuto confinato nelle immediate vicinanze dell'orbita di riferimento. Linearizzare l'equazione del moto significa affermare che nell'espressione:

$$
\frac{d^2x}{ds^2} = f(x, p_x, y, p_y, s, p_s)
$$

le variabili *x, y, s, px, py* e *ps* appaiono solamente al primo ordine e senza termini misti. Più formalmente si può affermare che se nell'espansione al secondo ordine dell'hamiltoniano sono presenti termini di accoppiamento (per esempio termini del tipo *xpy*) questo non sarà completamente separabile.

Da un punto di vista operativo si utilizzano quindi spesso degli hamiltoninani semplificati, che non tengono conto di effetti secondari che sono spesso i responsabili dei termini misti. Nel caso del primo set di coordinate prima viste le condizioni che rendono valida la linearizzazione sono le seguenti:

$$
\begin{cases} x, y, \Delta l \ll \rho \\ p_x, p_y, \frac{\Delta p}{p} \ll p_0 \end{cases}
$$

dove ρ è il raggio di curvatura e *p0* il momento di riferimento.

Quando le equazioni sono linearizzate la soluzione può essere espressa nella seguente forma matriciale:

$$
X = RX_0
$$

dove il vettore *X* contiene le coordinate:

$$
X = \begin{bmatrix} x \\ \dot{x} \\ y \\ \dot{y} \\ \Delta l \\ \Delta p \\ \hline p \end{bmatrix}
$$

mentre la matrice *R* è la matrice di trasferimento del sistema:

$$
R = \begin{bmatrix} r_{11} & r_{12} & r_{13} & r_{14} & r_{15} & r_{16} \ r_{21} & r_{22} & r_{23} & r_{24} & r_{25} & r_{26} \ r_{31} & r_{32} & r_{33} & r_{34} & r_{35} & r_{36} \ r_{41} & r_{42} & r_{43} & r_{44} & r_{45} & r_{46} \ r_{51} & r_{52} & r_{53} & r_{54} & r_{55} & r_{56} \ r_{61} & r_{62} & r_{63} & r_{64} & r_{65} & r_{66} \end{bmatrix}
$$

Da un punto di vista schematico l'espressione appena scritta può essere graficata come mostrato in figura 3.

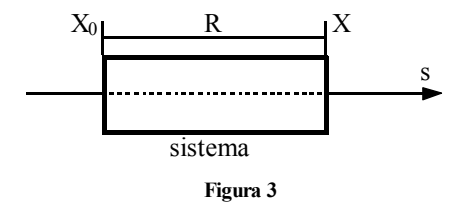

Siccome la trasformazione è lineare e l'ipervolume che definisce il fascio deve essere costante, se ne deduce che debba essere:

 $\det R = 1$ 

Se l'equazione del moto viene disaccoppiata la matrice di trasferimento sarà caratterizzata solamente da alcuni blocchi diversi da zero:

$$
R = \begin{bmatrix} r_{11} & r_{12} & 0 & 0 & 0 & 0 \ r_{21} & r_{22} & 0 & 0 & 0 & 0 \ 0 & 0 & r_{33} & r_{34} & 0 & 0 \ 0 & 0 & r_{43} & r_{44} & 0 & 0 \ 0 & 0 & 0 & 0 & r_{55} & r_{56} \ 0 & 0 & 0 & 0 & r_{65} & r_{66} \end{bmatrix} = \begin{bmatrix} R_x & 0 & 0 \ 0 & R_y & 0 \ 0 & 0 & R_z \end{bmatrix}
$$

Si individuano così le tre matrici *Rx, Ry* ed *Rz* per le quali deve essere comunque valida la seguente relazione:  $\det R_x = \det R_y = \det R_z = 1$ 

*Nel caso mostrato in figura 4, si deve considerare il seguente sistema di equazioni:* 

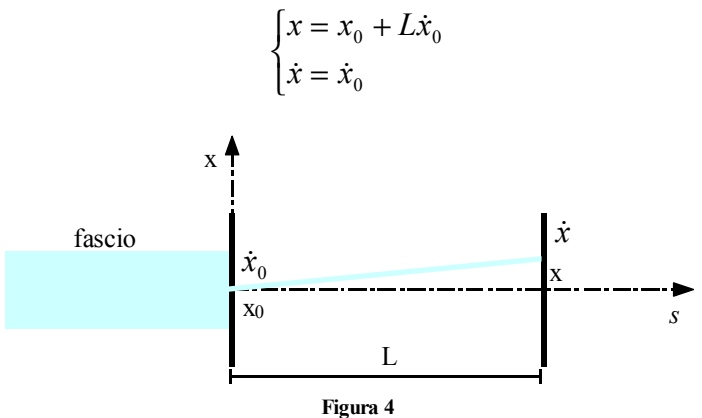

*Un discorso analogo può essere fatto per quanto riguarda la direzione y. Complessivamente la matrice di trasferimento R sarà la seguente:* 

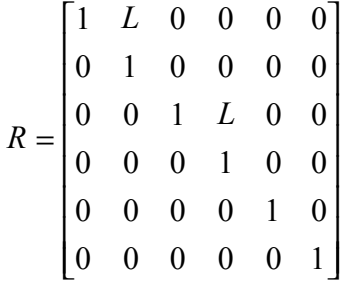

#### *Lenti sottili*

Un sistema particolarmente significativo da trattare con il metodo della matrice di trasferimento è quello delle lenti sottili, che possono essere focalizzanti (come nel caso mostrato in figura 5) o defocalizzanti (come nel caso mostrato in figura 6).

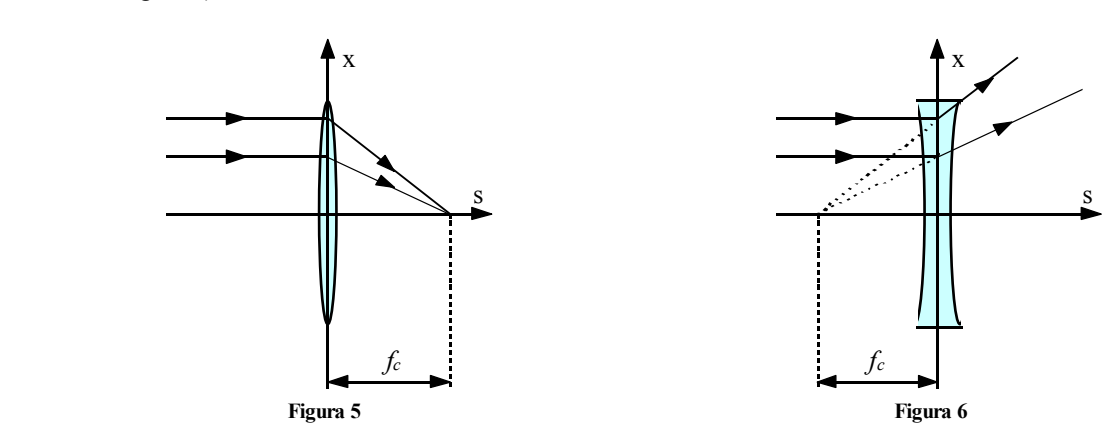

Per una lente focalizzante la relazione matriciale *X=RX0* può essere espansa nel modo seguente:

$$
\begin{bmatrix} x \\ \dot{x} \end{bmatrix} = \begin{bmatrix} 1 & 0 \\ -1/\frac{f_c}{f} & 1 \end{bmatrix} \cdot \begin{bmatrix} x_0 \\ \dot{x}_0 \end{bmatrix}
$$
 (3)

Nel caso di una lente defocalizzante, invece, si avrà:

$$
\begin{bmatrix} x \\ \dot{x} \end{bmatrix} = \begin{bmatrix} 1 & 0 \\ 1/2 & 1 \end{bmatrix} \cdot \begin{bmatrix} x_0 \\ \dot{x}_0 \end{bmatrix}
$$

*Facendo riferimento al sistema mostrato in figura 7 si osserva dunque che l'ingresso nella lente focalizzante in funzione dell'immagine originale è espresso dalla relazione:* 

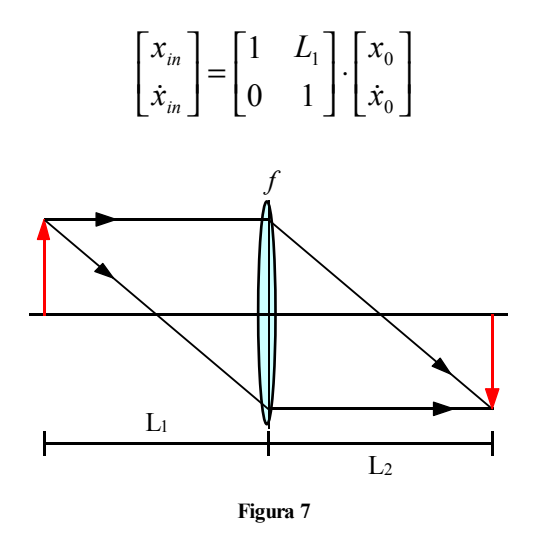

*La lente, essendo focalizzante, opera sull'ingresso e produce in uscita quanto risulta dalla seguente espressione:* 

$$
\begin{bmatrix} x_{out} \\ \dot{x}_{out} \end{bmatrix} = \begin{bmatrix} 1 & 0 \\ -1 & 1 \\ -1 & 1 \end{bmatrix} \cdot \begin{bmatrix} x_{in} \\ \dot{x}_{in} \end{bmatrix}
$$

*L'immagine finale, in funzione dell'immagine in uscita dalla lente, è infine espressa nel modo seguente:* 

$$
\begin{bmatrix} x \\ \dot{x} \end{bmatrix} = \begin{bmatrix} 1 & L_2 \\ 0 & 1 \end{bmatrix} \cdot \begin{bmatrix} x_{out} \\ \dot{x}_{out} \end{bmatrix}
$$

*Complessivamente, dunque, l'immagine finale in funzione dell'immagine iniziale sarà:* 

$$
\begin{bmatrix} x \\ \dot{x} \end{bmatrix} = \begin{bmatrix} 1 & L_2 \\ 0 & 1 \end{bmatrix} \cdot \begin{bmatrix} 1 & 0 \\ -1/2 & 1 \end{bmatrix} \cdot \begin{bmatrix} 1 & L_2 \\ 0 & 1 \end{bmatrix} \cdot \begin{bmatrix} x_0 \\ \dot{x}_0 \end{bmatrix}
$$

*ovvero:* 

$$
\begin{bmatrix} x \\ \dot{x} \end{bmatrix} = \begin{bmatrix} 1 - \frac{L_2}{f} & L_1 - \frac{L_1 L_2}{f} + L_2 \\ -\frac{1}{f} & 1 - \frac{L_1}{f} \end{bmatrix} \cdot \begin{bmatrix} x_0 \\ \dot{x}_0 \end{bmatrix}
$$
 (4)

*La relazione oggetto-immagine si ottiene ponendo che l'elemento r12 della matrice R trovata sia nullo (in quanto tale elemento è nullo nella matrice R che appare nella relazione (3) caratteristica delle lenti sottili focalizzanti; si ottiene dunque:* 

$$
L_1 - \frac{L_1 L_2}{f} + L_2 = 0
$$

*dalla quale si ricava:* 

$$
\frac{1}{L_1} + \frac{1}{L_2} = \frac{1}{f}
$$

*Sfruttando quest'ultima relazione la matrice R dell'espressione (4) si modifica fino ad assumere la seguente forma:* 

$$
R = \begin{bmatrix} -\frac{L_2}{L_1} & 0 \\ -\frac{1}{f} & -\frac{L_1}{L_2} \end{bmatrix}
$$

*L'elemento r11 della matrice prende il nome di parametro di ingrandimento. Nella configurazione simmetrica si avrà, ovviamente:* 

$$
L_1 = L_2 = 2f
$$

*In questo caso la matrice R diventa:* 

$$
R = \begin{bmatrix} -1 & 0 \\ -\frac{1}{f} & -1 \end{bmatrix}
$$

# *Il parametro di ingrandimento vale dunque –1.*

L'analisi del sistema delle lenti sottili è molto significativo in quanto si può sottolineare una sostanziale equivalenza generale tra un qualunque sistema dotato di una matrice di trasferimento *R* e un sistema di lenti sottili (nel caso dei quadrupoli magnetici tale equivalenza è molto marcata); dato dunque un sistema dotato di matrice di trasferimento *R* ed un generico sistema di lenti sottili, si potrà comparare la matrice del sistema:

$$
R_{\textit{sistema}} = \begin{bmatrix} r_{11} & r_{12} \\ r_{21} & r_{22} \end{bmatrix}
$$

con la matrice:

$$
R_{lente} = \begin{bmatrix} 1 - \frac{L_2}{f} & L_1 + L_2 - \frac{L_1 L_2}{f} \\ -\frac{1}{f} & 1 - \frac{L_1}{f} \end{bmatrix}
$$
oppure  $R_{lenti} = \begin{bmatrix} 1 - \frac{L}{f_1} & L \\ \frac{1}{f_1} - \frac{L}{f_1 f_2} + \frac{1}{f_2} & 1 - \frac{L}{f_2} \end{bmatrix}$ 

a seconda che si tratti di un sistema come quello di figura 8 oppure come quello di figura 9. Nel primo caso si otterrà:

$$
-\frac{1}{f} = r_{21}
$$

e quindi:

$$
L_1 = \frac{r_{22} - 1}{r_{21}}
$$

$$
L_2 = \frac{r_{11} - 1}{r_{21}}
$$

Il sistema generico di partenza sarà allora assimilabile ad un sistema di lenti sottili come quello mostrato in figura 8.

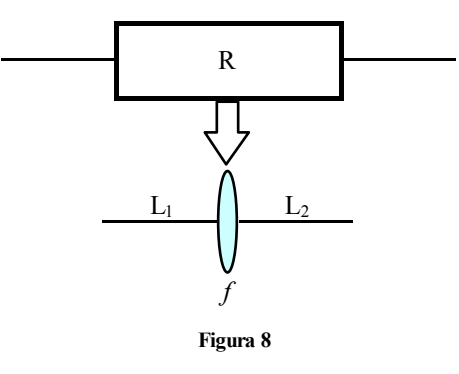

Si noti che, nel caso di sistema simmetrico si avrà:

e quindi:

$$
L_1 = L_2
$$

 $L = r_{12}$ 

 $r_{11} = r_{22}$ 

La seconda possibilità prevede che sia:

e quindi:

$$
\begin{cases}\n\frac{1}{f_1} = \frac{1 - r_{11}}{r_{12}} \\
\frac{1}{f_2} = \frac{1 - r_{22}}{r_{12}}\n\end{cases}
$$

e il sistema di partenza diventa equiparabile con un sistema di due lenti come quello mostrato in figura 9.

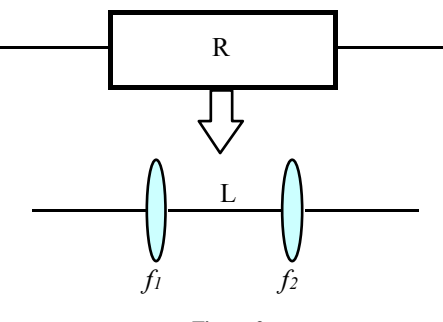

**Figura 9** 

Nel caso del sistema a due lenti discordi, come quello generico mostrato in figura 10, il segnale che esce dalla prima lente (focalizzante) viene espresso, in funzione dell'ingresso nella prima lente, dal sistema seguente:

$$
\begin{bmatrix} x_1^{out} \\ \dot{x}_1^{out} \end{bmatrix} = \begin{bmatrix} 1 & 0 \\ -\frac{1}{f_c} & 1 \end{bmatrix} \cdot \begin{bmatrix} x_0 \\ \dot{x}_0 \end{bmatrix}
$$

Il trasporto del segnale dall'uscita della prima lente all'ingresso della seconda soddisfa il seguente sistema:

$$
\begin{bmatrix} x_2^{in} \\ \dot{x}_2^{in} \end{bmatrix} = \begin{bmatrix} 1 & L \\ 0 & 1 \end{bmatrix} \cdot \begin{bmatrix} x_1^{out} \\ \dot{x}_1^{out} \end{bmatrix}
$$

L'attraversamento della seconda lente (defocalizzante) impone infine il seguente sistema:

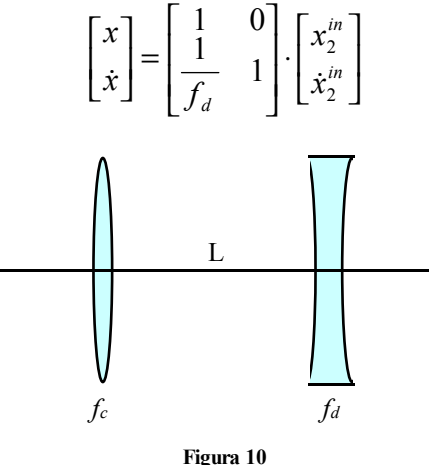

Complessivamente si ha, dunque:

$$
\begin{bmatrix} x \\ \dot{x} \end{bmatrix} = \begin{bmatrix} 1 & 0 \\ \frac{1}{f_d} & 1 \end{bmatrix} \cdot \begin{bmatrix} 1 & L \\ 0 & 1 \end{bmatrix} \cdot \begin{bmatrix} 1 & 0 \\ -\frac{1}{f_c} & 1 \end{bmatrix} \cdot \begin{bmatrix} x_0 \\ \dot{x}_0 \end{bmatrix}
$$

ovvero:

$$
\begin{bmatrix} x \\ \dot{x} \end{bmatrix} = \begin{bmatrix} 1 - \frac{L}{f_c} & L \\ \frac{1}{f_d} - \frac{L}{f_d f_c} - \frac{1}{f_c} & 1 + \frac{L}{f_d} \end{bmatrix} \begin{bmatrix} x_0 \\ \dot{x}_0 \end{bmatrix}
$$
\n(5)

La focale equivalente di questo sistema si potrà dunque ricavare dall'elemento  $r_{21}$  della matrice di trasferimento e si otterrà:

$$
-\frac{1}{F} = \frac{1}{f_d} - \frac{L}{f_d f_c} - \frac{1}{f_c}
$$

nel caso in cui entrambe le lenti del sistema abbiano la stessa focale, ovvero quando:

$$
f_c = f_d = f
$$

la matrice *R* che compare nella relazione (5) diventa allora:

$$
R = \begin{bmatrix} 1 - \frac{L}{f} & L \\ \frac{L}{f^2} & 1 + \frac{L}{f} \end{bmatrix}
$$

$$
F = \frac{f^2}{L}
$$

e la focale equivalente sarà:

In figura 11 e 12 vengono riportati i sistemi ad una sola lente equivalenti dei sistemi con due lenti.

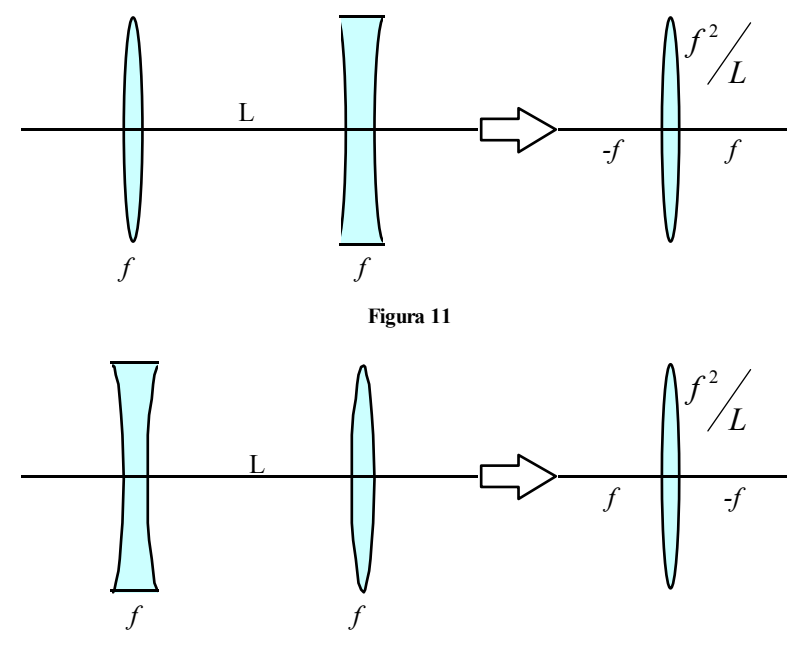

**Figura 12** 

Si noti che il valore della focale equivalente *F* è assolutamente indipendente dall'ordine con cui vengono messe le lenti. Dalla figura 13 si comprende inoltre come debba valere la relazione

$$
\frac{f}{L} > 1
$$

altrimenti si va incontro la fenomeno dell'overfocusing.

I sistemi con lenti focalizzanti e defocalizzanti sono significativi in quanto i sistemi di focalizzazione del fascio (metodo del gradiente alternato) sfruttano una analogia proprio con questi sistemi: alternando infatti apparati che focalizzano il fascio in una direzione e lo defocalizzano nella direzione perpendicolare con altri in cui le direzioni sono invertite, si ottiene un effetto complessivo focalizzante.

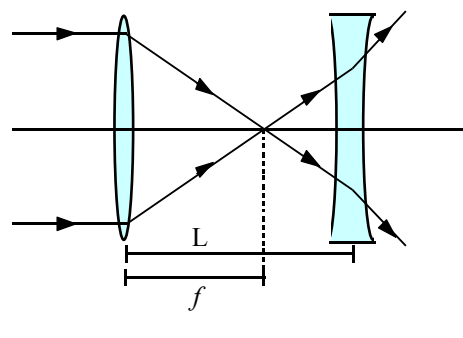

**Figura 13** 

#### *La matrice di fascio* <sup>σ</sup>

Siccome non è possibile analizzare il comportamento del fascio studiando il moto di ogni singola particella (anche perché non ci sono strumenti che permettono di vedere la singola particella), è necessario trovare un meccanismo che permette di agire sul fascio nella sua totalità. Tale meccanismo è stato proposto da Brown nel 1960 e prende il nome di matrice di fascio (solitamente indicata con σ).

Sapendo che il fascio è rappresentato da un ipervolume (a 6 dimensioni) nello spazio delle fasi, si impone che tale ipervolume sia in realtà un ellissoide descritto, appunto, tramite una matrice simmetrica σ. Tale matrice permette di rappresentare la superficie dell'ellissoide, tramite la seguente relazione matriciale:

 $X^T \sigma^{-1} X = 1$ 

L

dove *X* sia il vettore delle coordinate

Il volume dell'ellissoide sarà allora esprimibile nel modo seguente:

$$
V = \frac{\frac{n}{2}}{\Gamma\left(\frac{n}{2} + 1\right)} \pi \sqrt{\det \sigma}
$$

L L L L L L L L

=

 $X = \begin{vmatrix} y \\ y \end{vmatrix}$ 

∆ ∆

*p p l y y x x*

L

 $\overline{\phantom{a}}$  $\overline{\phantom{a}}$  $\overline{\phantom{a}}$  $\overline{\phantom{a}}$  $\overline{\phantom{a}}$  $\overline{\phantom{a}}$  $\overline{\phantom{a}}$  $\overline{\phantom{a}}$ 

 $\overline{\phantom{a}}$ 

 $\dot{x}$ 

J

dove quindi l'area dell'ellissoide è:

$$
A = \pi \sqrt{\det \sigma}
$$

La scelta dell'ellissoide ha un significato analitico ed una spiegazione fisica. Il significato analitico è da ricercare nel fatto che un ellissoide che va incontro ad una trasformazione lineare per mezzo di una matrice di trasferimento *R* è ancora un ellissoide; il significato fisico è dato dal fatto che all'interno degli acceleratori, in condizioni ideali, il fascio assume effettivamente una configurazione ad ellissoide.

Per semplificare la trattazione si può ora considerare un semplice caso bidimensionale nel quale la matrice di fascio avrà ovviamente la seguente forma:

$$
\sigma = \begin{bmatrix} \sigma_{11} & \sigma_{12} \\ \sigma_{21} & \sigma_{22} \end{bmatrix}
$$

dove gli elementi sulla diagonale principale saranno sicuramente positivi.

Il legame tra gli elementi della matrice e l'ellissoide è dato dalle seguenti relazioni (si faccia riferimento alla figura 14):

$$
\begin{cases}\n x_{\text{max}} = \sqrt{\sigma_{11}} \\
 x_{\text{int}} = \sqrt{\sigma_{11}(1 - r_{12}^2)} \\
 \vartheta_{\text{max}} = \sqrt{\sigma_{22}} \\
 \vartheta_{\text{int}} = \sqrt{\sigma_{22}(1 - r_{12}^2)}\n\end{cases}
$$

con:

$$
r_{12} = \frac{\sqrt{\sigma_{12}}}{\sqrt{\sigma_{11}\sigma_{22}}}
$$

che sarà:

$$
-1 < r_{12} < 1
$$

e che prende il nome di coefficiente di correlazione lineare ed esprime l'inclinazione dell'ellisse: se infatti *r12* è positivo l'ellisse è inclinata verso destra mentre se è negativo è inclinata verso sinistra; nel caso particolare in cui *r12* sia pari a <sup>±</sup>*1* si avrà un'ellisse di area nulla (ovvero una retta). Siccome il segno di *r12* dipende evidentemente da <sup>σ</sup>*12*, spesso si osserva il segno di quest'ultimo per capire l'orientazione dell'ellisse.

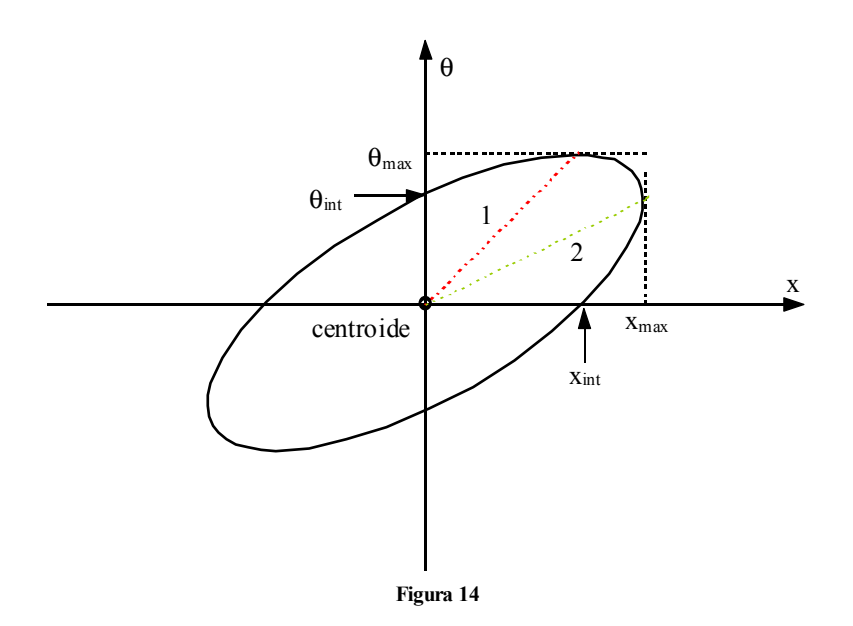

La pendenza delle rette 1 e 2 che permettono di individuare i punti estremi di tangenza sarà, rispettivamente:

$$
\begin{cases}\n\frac{1}{r_{12}}\sqrt{\frac{\sigma_{22}}{\sigma_{11}}}\n\\
r_{12}\sqrt{\frac{\sigma_{22}}{\sigma_{11}}}\n\end{cases}
$$

Dalla figura 14 è inoltre possibile osservare che, a parte il caso degenere, la condizione di massima *x* e di massima divergenza sono legate a due particelle differenti.

*Lezione numero 7 22 Ottobre 2001* 

# **Formulazione Hamiltoniana: spazio di fase e teorema di Liuville, emittanza, moto lineare, matrice di trasferimento e matrice di fascio, interpretazione statistica dell'emittanza.**

### *La matrice di fascio* <sup>σ</sup>

Sfruttando ancora una situazione bidimensionale è facile comprendere per quale motivo l'ellisse che rappresenta il fascio venga rappresentata tramite la matrice di fascio che compare nella relazione

$$
X^T \sigma^{-1} X = 1 \tag{1}
$$

e non tramite la classica equazione delle coniche che descrive un'ellisse.

Tenendo infatti conto del fatto che una matrice del tipo:

$$
\sigma = \begin{bmatrix} \sigma_{11} & \sigma_{12} \\ \sigma_{21} & \sigma_{22} \end{bmatrix}
$$

ammette come inversa la matrice:

$$
\sigma^{-1} = \frac{1}{\det \sigma} \begin{bmatrix} \sigma_{22} & -\sigma_{21} \\ -\sigma_{12} & \sigma_{11} \end{bmatrix}
$$

e che il vettore delle coordinate si limiterà ad essere:

$$
X = \begin{bmatrix} x \\ \dot{x} \end{bmatrix}
$$

la relazione (1) diventerà:

$$
\frac{1}{\sqrt{\sigma_{11}\sigma_{22}-\sigma_{12}^2}}\big(\sigma_{22}x^2-2\sigma_{12}x\dot{x}+\sigma_{11}\dot{x}^2\big)=1
$$

L'espressione appena scritta è in effetti analoga ad una conica scritta nella forma:

$$
a_{11}x^2 + 2a_{12}x\dot{x} + a_{22}\dot{x}^2 = 1
$$

ma ha un legame molto più diretto con l'ellisse rappresentata in figura 1 in quanto i vari elementi della matrice hanno un significato più direttamente osservabile.

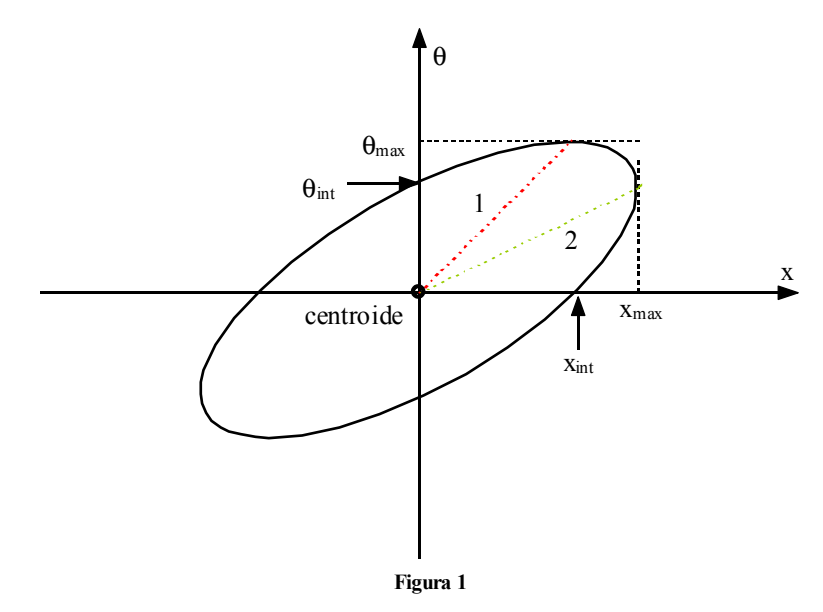

## *Evoluzione del fascio*

Avendo introdotto la matrice di fascio, è ora possibile maneggiare in maniera relativamente facile un fascio nella sua completezza; se infatti questo è espresso dalla matrice <sup>σ</sup>*<sup>0</sup>* che attraversa un sistema lineare espresso dalla matrice di trasferimento *R*, all'uscita si avrà un fascio rappresentabile tramite una matrice derivante dalla relazione:

$$
\sigma = R \sigma_0 R^T \tag{2}
$$

Per dimostrare questo fatto è sufficiente partire dalla relazione (1) applicata al fascio iniziale, e che quindi si scriverà come:

$$
X_0^T \sigma_0^{-1} X_0 = 1
$$

moltiplicare due volte questa relazione per la matrice identità per ottenere:

$$
X_0^T I \sigma_0^{-1} I X_0 = 1
$$

ed osservare che, siccome la matrice identità può ovviamente essere espressa come il prodotto di due matrici che siano l'una l'inversa dell'altra, la relazione precedente sarà assolutamente equivalente a:

$$
X_0^T (R^T R^{T-1}) \sigma_0^{-1} (R R^{-1}) X_0 = 1
$$

ovvero, ri-arrangiando i termini:

$$
(RX_{0})^{T} (R\sigma_{0}R^{T})^{-1} (RX_{0}) = 1
$$

che ha dunque la stessa struttura della relazione (1) pur di porre:

$$
\begin{cases} X_1 = R X_0 \\ \sigma_1 = R \sigma_0 R^T \end{cases}
$$

Si ottiene quindi:

$$
X_1^T \sigma_1^{-1} X_1 = 1
$$

*Alcuni esempi di rappresentazione grafica dell'evoluzione del fascio visto come un'ellisse sono quelli che coinvolgono la sorgente puntiforme ideale, la sorgente reale superficiale, il doppio collimatore e l'evoluzione del fascio nel vuoto.* 

*1) Nel caso di una sorgente puntiforme ideale si può fare riferimento alla figura 2, nella quale si vede appunto una sorgente puntiforme che emette in tutte le direzioni dello spazio; un collimatore seleziona un certo angolo e si definisce fascio tutto ciò che riesce ad attraversare il collimatore.* 

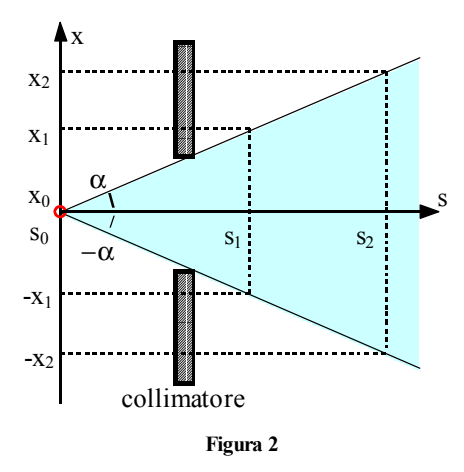

*L'evoluzione del fascio nello spazio delle fasi si può osservare in figura 3: in corrispondenza della sorgente si ha un'estensione x del fascio costantemente nulla ed una divergenza compresa tra i due valori estremi* ±α*; in corrispondenza di s<sub>1</sub> l'estensione spaziale del fascio sarà tra gli estremi* ±*x<sub>1</sub> mentre l'estensione della divergenza si conserva.* 

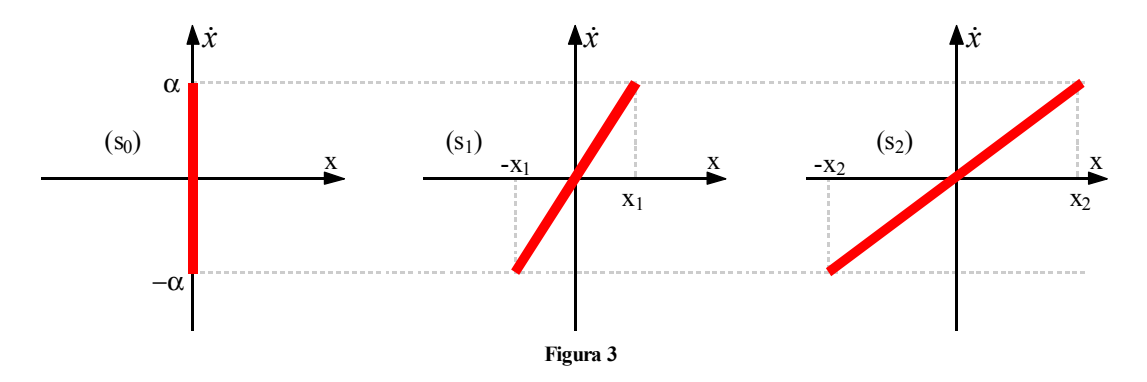

*In corrispondenza di s2 la divergenza si è ancora conservata mentre l'estensione spaziale è ora da ricercare tra gli estremi* ±*x2. Come si può notare si è nel caso degenere nel quale l' ellisse è in* 

*realtà una retta; si sta infatti parlando di una sorgente ideale che produrrà dunque un fascio con emittanza nulla.* 

*2) Le sorgenti puntiformi ideali non esistono, ha quindi senso fare riferimento anche al caso di una sorgente reale cha abbia dunque una sua certa estensione iniziale: si veda allora la figura 4. La sorgente si estende spazialmente tra i valori massimi* ±*x0; soffermandosi sull'estremità superiore della sorgente (in prossimità di +x0) si vede come la divergenza sia compresa tra un piccolo valore positivo (*α*) e un grosso valore negativo (*β*). Un discorso analogo può poi essere ripetuto facendo riferimento all'estremo inferiore della sorgente che ha una divergenza che si estenderà tra un grosso valore positivo (*δ*) ed un piccolo valore negativo (*γ*).* 

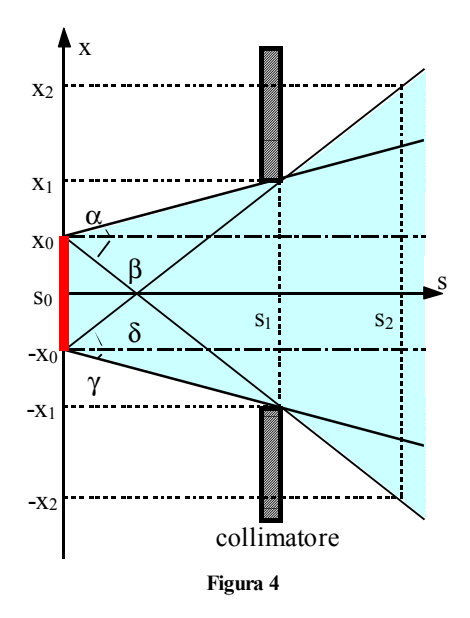

*Gli estremi precedentemente trovati relativamente alla situazione iniziale delineano un quadrilatero che si evolve come mostrato in figura 5.* 

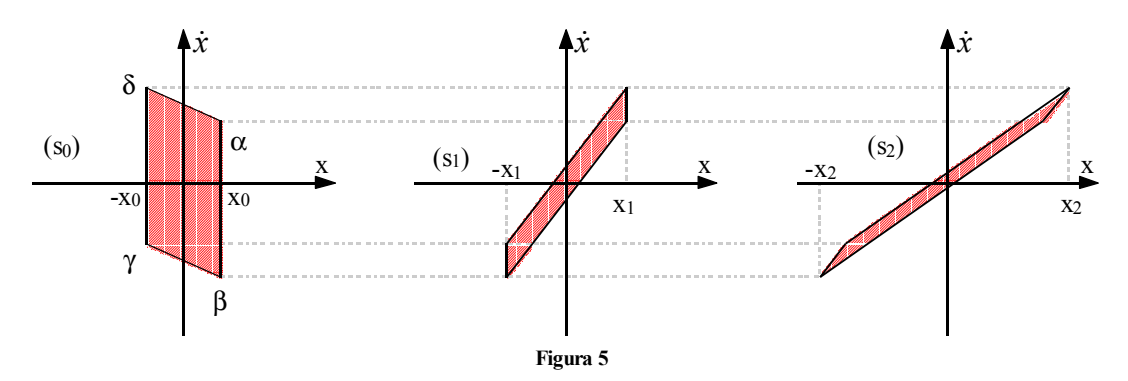

*L'approssimazione alla trattazione ellittica può essere fatta seguendo due criteri: è infatti possibile sostituire il quadrilatero con un ellisse che lo contenga completamente, oppure utilizzare un'ellisse che abbia la stessa area.* 

*3) Un discorso molto simile a quello visto nel caso della sorgente reale può essere fatto nel caso di una coppia di collimatori (una configurazione spesso utilizzata come elemento di diagnostica in quanto si può vedere se il fascio fa effettivamente quello che ci si aspetta che faccia). Facendo riferimento alla figura 6 è semplice comprendere come anche in questo caso ci si troverà davanti ad un quadrilatero. In questo caso risulterà molto interessante calcolare l'area massima trasmessa che sarà:* 

$$
\varepsilon = \frac{4ab}{L}
$$

*oppure, riportando il tutto al caso dell'ellisse:* 

$$
\varepsilon = \frac{\pi ab}{L}
$$

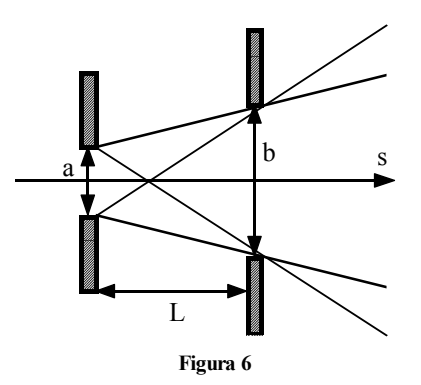

*4) Per descrivere l'evoluzione del fascio nel vuoto si può fare riferimento alla relazione (2); si parte dunque da un fascio rappresentato da un'ellisse che, per semplicità, viene supposta retta e quindi descritta da una matrice del tipo:* 

$$
\boldsymbol{\sigma}_0 = \begin{bmatrix} x_0^2 & 0 \\ 0 & \dot{x}_0^2 \end{bmatrix}
$$

*Da quanto visto a proposito delle matrici di trasferimento è noto che la propagazione nello spazio viene descritta dalla seguente matrice:* 

$$
R = \begin{bmatrix} 1 & L \\ 0 & 1 \end{bmatrix}
$$

*Applicando dunque la relazione (2) si ottiene:* 

$$
\sigma = \begin{bmatrix} 1 & L \\ 0 & 1 \end{bmatrix} \cdot \begin{bmatrix} x_0^2 & 0 \\ 0 & x_0^2 \end{bmatrix} \cdot \begin{bmatrix} 1 & 0 \\ L & 1 \end{bmatrix}
$$

*ovvero:* 

$$
\sigma = \begin{bmatrix} x_0^2 + L^2 \dot{x}_0^2 & L^2 \dot{x}_0^2 \\ L \dot{x}_0^2 & \dot{x}_0^2 \end{bmatrix}
$$

*L'evoluzione del fascio viene dunque rappresentata dalla seguente relazione:* 

$$
\sqrt{\sigma_{11}} = \sqrt{x_0^2 + L^2 \dot{x}_0^2}
$$

*È allora possibile realizzare un grafico, come quello mostrato in figura 7, nel quale si vede che l'andamento della coordinata x in funzione di L è di tipo iperbolico; si possono dunque individuare due regioni del grafico: quella in cui le dimensioni decrescono (nella quale il fascio si riduce) e quella in cui le dimensioni aumentano (e il fascio si allarga).* 

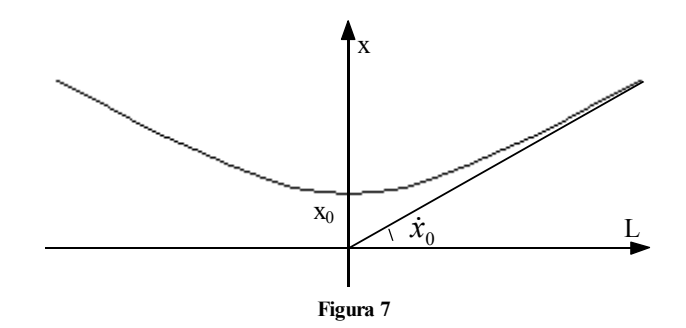

*Quando il fascio si riduce si parla di fascio convergente mentre quando si allarga, si dice che il fascio è divergente. Il punto in cui il fascio ha dimensioni minime si dice punto di waist. Oltre alla coordinata x, anche la divergenza viene influenzata dal fatto di essere in condizioni divergenti piuttosto che convergenti: quando il fascio è convergente presenta inclinazione verso sinistra, quando è divergente presenta un'inclinazione verso destra, quando si trova nelle condizioni di waist il fascio è retto (si veda la figura 8).* 

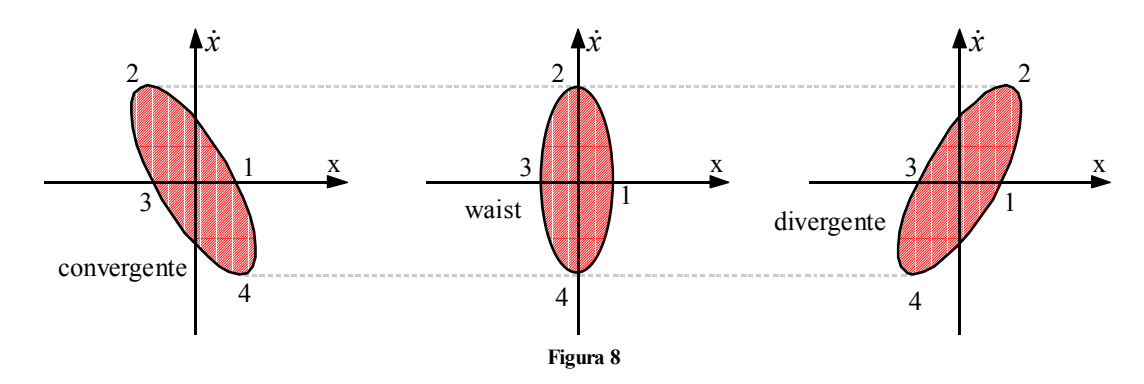

# *Lenti assialmente simmetriche*

Un modo molto semplice per trasportare il fascio sarebbe quello di utilizzare delle strutture modulari da poter ripetere in un numero appropriato di volte; affinché ciò sia possibile, è necessario però che all'uscita di un modulo, il fascio sia nelle medesime condizioni nelle quali è entrato nel modulo stesso, in modo da potersi presentare al modulo successivo. Se si suppone che il fascio entri in un modulo in condizione di waist, ne dovrà uscire ancora in condizioni di waist: si parla dunque di trasporto "waist to waist"; siccome inoltre il sistema viene modellizzato attraverso una lente sottile come quella mostrata in figura 9, si parla di trasporto "waist to waist" con ingrandimento unitario.

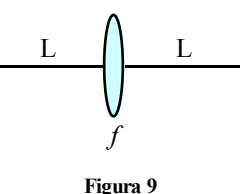

Siccome l'uscita dal sistema dovrà essere assolutamente identica all'ingresso, la relazione (2) viene modificata fino ad ottenere:

$$
\sigma_{0} = R \sigma_{0} R^{T}
$$

dove la matrice di trasferimento *R* sarà (ricordando quanto visto in precedenza a proposito dei sistemi a singola lente sottile focalizzante):

$$
R = \begin{bmatrix} 1 & L \\ 0 & 1 \end{bmatrix} \cdot \begin{bmatrix} 1 & 0 \\ -\frac{1}{f} & 1 \end{bmatrix} \cdot \begin{bmatrix} 1 & L \\ 0 & 1 \end{bmatrix} = \begin{bmatrix} 1 - \frac{L}{f} & 2L - \frac{L^2}{f} \\ -\frac{1}{f} & 1 - \frac{L}{f} \end{bmatrix}
$$

Si avrà allora:

$$
\begin{bmatrix} x_0^2 & 0 \ 0 & \dot{x}_0^2 \end{bmatrix} = \begin{bmatrix} 1 - \frac{L}{f} & 2L - \frac{L^2}{f} \\ -\frac{1}{f} & 1 - \frac{L}{f} \end{bmatrix} \cdot \begin{bmatrix} x_0^2 & 0 \\ 0 & \dot{x}_0^2 \end{bmatrix} \cdot \begin{bmatrix} 1 - \frac{L}{f} & -\frac{1}{f} \\ 2L - \frac{L^2}{f} & 1 - \frac{L}{f} \end{bmatrix}
$$

Gli elementi  $\sigma_{11}$  e  $\sigma_{12}$  si ricavano allora dalle due seguenti relazioni:

$$
\begin{cases} \left(1 - \frac{L}{f}\right)^2 x_0^2 + \left(2L - \frac{L^2}{f}\right)^2 x_0^2 = x_0^2\\ -\frac{1}{f} \left(1 - \frac{L}{f}\right) x_0^2 + \left(2L - \frac{L^2}{f}\right) \left(1 - \frac{L}{f}\right) x_0^2 = 0 \end{cases}
$$

il cui risultato porta alla condizione per il "waist to waist", secondo la quale si deve avere:

$$
f = \frac{L^2 + \left(\frac{x_0}{\dot{x}_0}\right)^2}{2L}
$$

# **Visita il sito http://spazioweb.inwind.it/maioli**

Appare subito evidente che il valore della focale necessario per avere una struttura modulare è dipendente dal fascio. Il comportamento del sistema a lente sottile utilizzato viene schematizzato graficamente in figura 10, dalla quale si comprende come debba essere:

ovvero:

$$
L < 2f
$$

2  $f > \frac{L}{2}$ 

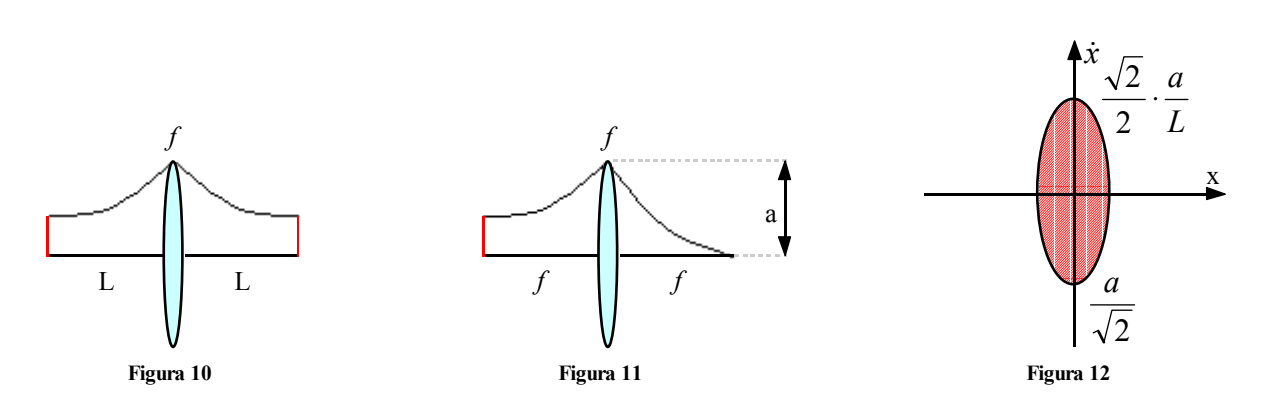

Un caso particolare è quello in cui sia:

$$
L = f
$$

In questa situazione, detta di massima ammettenza e mostrata in figura 11, la matrice di trasferimento *R* diventerà:

$$
R = \begin{bmatrix} 0 & f \\ -\frac{1}{f} & 0 \end{bmatrix}
$$

Facendo riferimento alla figura 12 è immediato osservare come questa configurazione presenta un raggio del canale pari a:

$$
U = \pi \frac{a^2}{2L}
$$

La figura 13 mostra l'effetto di una generica lente sul fascio.

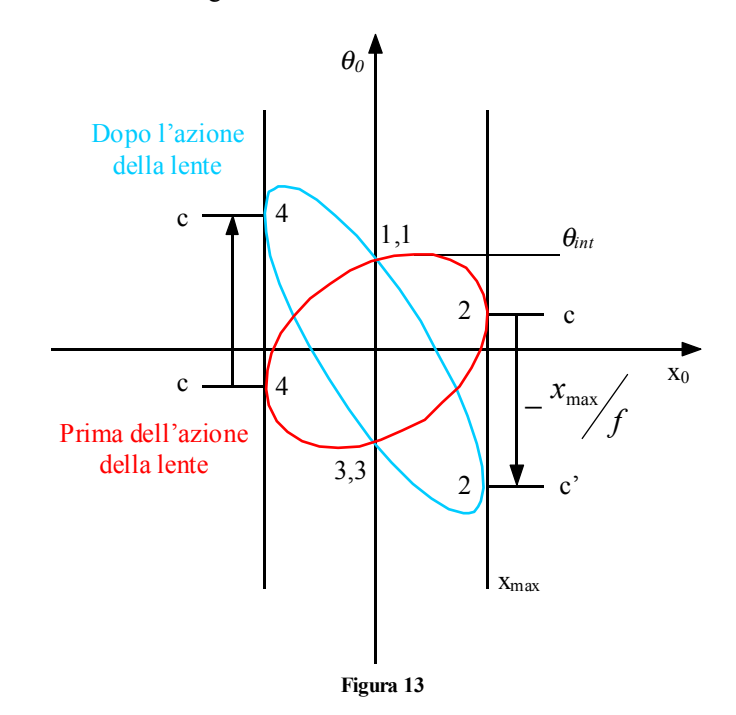

Dalla figura 14 si comprende invece come il parallelismo tra ottica e gestione del fascio è puramente formale: per la trattazione del fascio, infatti, non vale la relazione oggetto-immagine che invece vale in ottica.

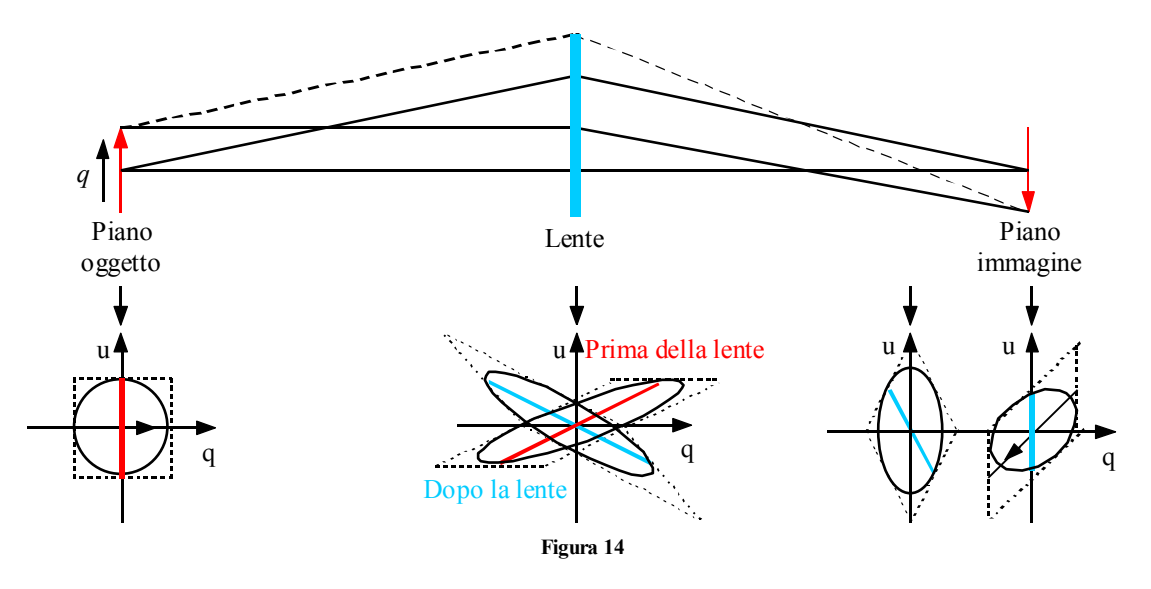

# *Interpretazione statistica della matrice di fascio*

Esprimere il fascio tramite un'ellisse non dice assolutamente niente di come il fascio sia distribuito all'interno del contorno dell'ellisse stesso, servono dunque altre specifiche riguardanti il fascio per poterne avere una descrizione esauriente.

Si ricordi, dunque, come l'espressione della distribuzione gaussiana sia, nel caso di valor medio nullo, espressa nel modo seguente per quanto riguarda il caso monodimensionale:

$$
\varphi(x) = \frac{1}{\sqrt{2\pi}\sigma} e^{-\frac{1}{2}\frac{x^2}{\sigma^2}}
$$

Nel caso bidimensionale si avrà invece:

$$
\varphi(x_1, x_2) = \frac{1}{2\pi\sigma_1\sigma_2\sqrt{1-\rho_{12}^2}} e^{-\frac{1}{2\left(1-\rho_{12}^2\right)}\left[\frac{x_1^2}{\sigma_1^2} - 2\rho_{12}\frac{x_1x_2}{\sigma_1\sigma_2} + \frac{x_2^2}{\sigma_2^2}\right]}
$$
(3)

Introducendo allora, nel caso bidimensionale, una matrice σ del tipo:

$$
\sigma = \begin{bmatrix} \sigma_{11} & \sigma_{12} \\ \sigma_{21} & \sigma_{22} \end{bmatrix}
$$

tale per cui siano verificate le seguenti relazioni:

$$
\begin{cases}\n\sigma_1^2 = \sigma_{11} \\
\rho_{12} = r_{12} = \frac{\sqrt{\sigma_{12}}}{\sqrt{\sigma_{11}\sigma_{22}}} \\
\sigma_2^2 = \sigma_{22}\n\end{cases}
$$

ed un vettore *X* definito come segue:

$$
X = \begin{bmatrix} x_1 \\ x_2 \end{bmatrix}
$$

la relazione (3) potrà essere riscritta nel modo seguente:

$$
\varphi(x_1, x_2) = \frac{1}{2\pi\sqrt{\det \sigma}} e^{-\frac{1}{2}x\sigma^{-1}x^T}
$$

che, in *n* dimensioni, diventa:

$$
\varphi(X) = \frac{1}{\sqrt{(2\pi)^n \det |\sigma|}} e^{-\frac{1}{2}X\sigma^{-1}X^T}
$$

La superficie espressa dalla relazione:

$$
X\sigma^{-1}X^T = 1
$$

# **Visita il sito http://spazioweb.inwind.it/maioli**

rappresenta dunque un'ellisse tale per cui sia:

$$
\varphi = e^{-\frac{1}{2}} \varphi_{\text{max}} = \text{costante}
$$

Diventa in questo modo possibile creare dei grafici come quello di figura 15 nei quali ogni ellisse rappresenta una linea di livello.

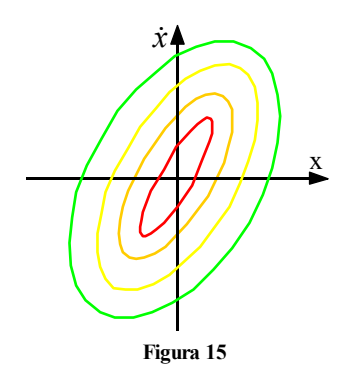

# *Distribuzione nello spazio delle fasi*

Da quanto appena visto risulta evidente che esistono due possibili interpretazioni per la matrice di fascio σ:

- la matrice può essere intesa dal punto di vista dell'emittanza di bordo, imponendo che tutto il fascio sia contenuto esattamente all'interno dell'ellissoide e che fuori di esso non ci sia assolutamente niente (in questa interpretazione non viene detto niente sulla distribuzione del fascio all'interno dell'ellissoide e si può considerare quindi una distribuzione uniforme);
- la matrice può essere intesa dal punto di vista della distribuzione gaussiana del fascio nello spazio a 6 dimensioni delle fasi.

Il vantaggio della descrizione gaussiana è duplice:

- 1) una gaussiana che venga trasformata per mezzo di una matrice lineare *R* rimane una gaussiana;
- 2) qualunque proiezione monodimensionale della gaussiana in sei dimensioni è ancora una gaussiana.

Nelle figure 16 e 17 vengono rappresentate il caso dell'emittanza di bordo e del fascio gaussiano; dal confronto appare evidente che questo secondo caso permette di conoscere meglio il fascio.

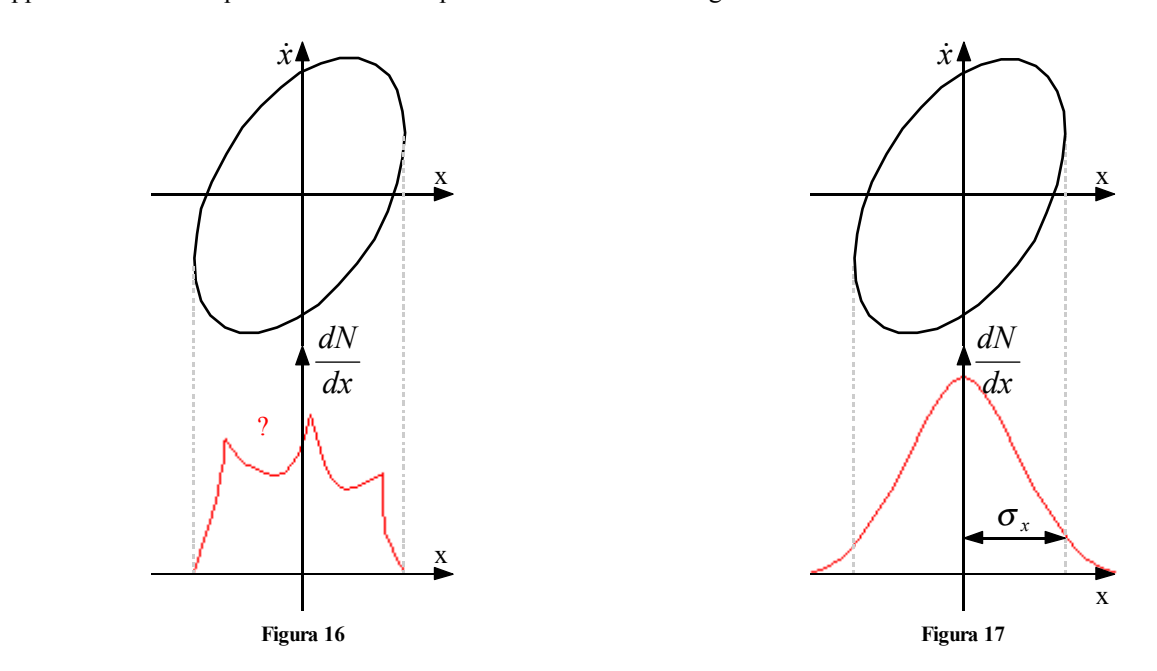

Il problema principale dell'emittanza di bordo è che la distribuzione interna non è ben definita; anche la rappresentazione tramite gaussiana del fascio presenta però alcuni problemi, primo tra tutti quello rappresentato dal fatto che, generalmente, le linee di livello non sono in realtà delle ellissi. Quello che in realtà dovrebbe essere fatto per descrivere in maniera appropriata un fascio è di fornire una coppia di grafici dei quali il primo rappresenta le linee di livello nello spazio delle fasi (figura 18) mentre il secondo esprime la percentuale dell'intensità del fascio contenuta in una particolare linea di livello (figura 19).

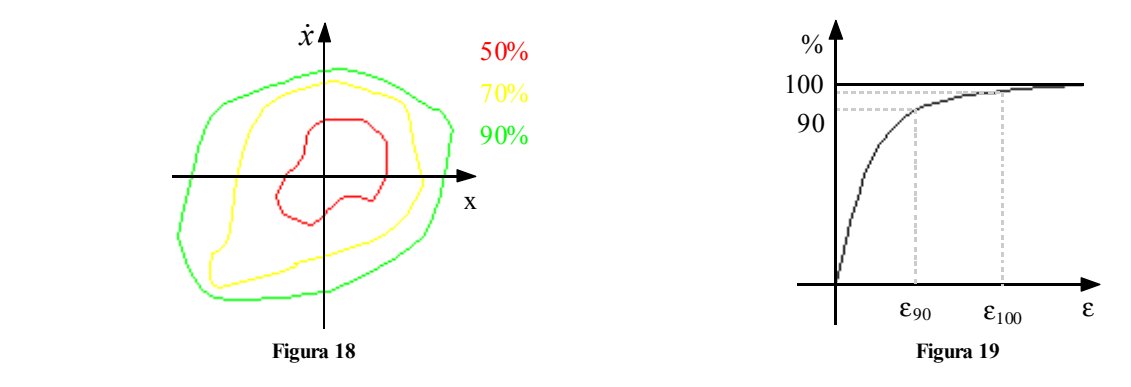

Il grafico di figura 18 esprime quanto la situazione in analisi si discosti dal caso ideale ellittico mentre la figura 19 fornisce delle indicazioni sulla distribuzione. Bisogna comunque sottolineare che le misure della densità del fascio nell'intero spazio delle fasi è assolutamente impossibile da misurare e spesso è fattibile solo una misura delle proiezioni bidimensionali.

Fino ad ora sono state viste diverse definizioni di emittanza; questa ambiguità nella definizione può ovviamente essere causa di incomprensioni e scarsa verificabilità dei risultati; per ovviare a questo problema, dunque, quando non venga diversamente specificato, l'emittanza è convenzionalmente assunta come corrispondente al 90% del fascio e viene normalmente espressa tramite la notazione <sup>ε</sup>*90*. Questo si deve al fatto che solitamente il rimanente 10% del fascio non è essenziale per la realizzazione degli esperimenti ed è inoltre affetto dalle oscillazioni caratteristiche del sistema.